# The MFT processor

(Version 2.0, October 1989)

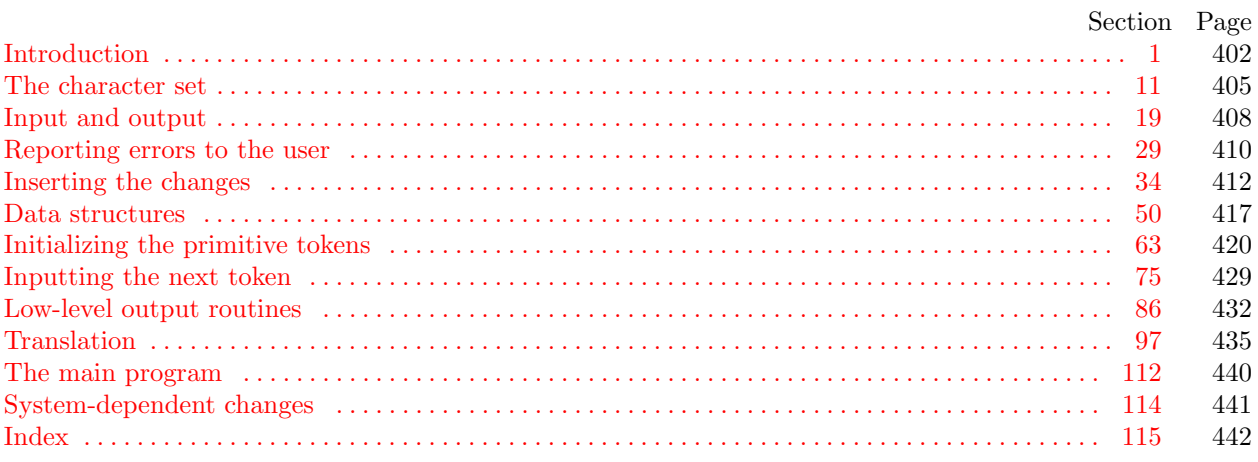

The preparation of this report was supported in part by the National Science Foundation under grants IST-8201926, MCS-8300984, and CCR-8610181, and by the System Development Foundation. 'TEX' is a trademark of the American Mathematical Society. 'METAFONT' is a trademark of Addison-Wesley Publishing Company.

<span id="page-1-0"></span>1. Introduction. This program converts a METAFONT source file to a T<sub>F</sub>X file. It was written by D. E. Knuth in June, 1985; a somewhat similar SAIL program had been developed in January, 1980.

The general idea is to input a file called, say, foo.mf and to produce an output file called, say, foo.tex. The latter file, when processed by TEX, will yield a "prettyprinted" representation of the input file.

Line breaks in the input are carried over into the output; moreover, blank spaces at the beginning of a line are converted to quads of indentation in the output. Thus, the user has full control over the indentation and line breaks. Each line of input is translated independently of the others.

A slight change to METAFONT's comment convention allows further control. Namely, '%%' indicates that the remainder of an input line should be copied verbatim to the output; this interrupts the translation and forces MFT to produce a certain result.

Furthermore, '%%  $\langle \text{token}_1 \rangle \dots \langle \text{token}_n \rangle$ ' introduces a change in MFT's formatting rules; all tokens after the first will henceforth be translated according to the current conventions for  $\langle \text{token}_1 \rangle$ . The tokens must be symbolic (i.e., not numeric or string tokens). For example, the input line

#### %%% addto fill draw filldraw

says that the 'fill', 'draw', and 'filldraw' operations of plain METAFONT should be formatted as the primitive token 'addto', i.e., in boldface type. (Without such reformatting commands, MFT would treat 'fill' like an ordinary tag or variable name. In fact, you need a reformatting command even to get parentheses to act like delimiters!)

METAFONT comments, which follow a single  $\%$  sign, should be valid T<sub>E</sub>X input. But METAFONT material can be included in | . . . | within a comment; this will be translated by MFT as if it were not in a comment. For example, a phrase like 'make  $|x2r|$  zero' will be translated into 'make  $x_{12r}$  zero'.

The rules just stated apply to lines that contain one, two, or three % signs in a row. Comments to MFT can follow '%%%%'. Five or more % signs should not be used.

Beside the normal input file, MFT also looks for a change file (e.g., 'foo.ch'), which allows substitutions to be made in the translation. The change file follows the conventions of WEB, and it should be null if there are no changes. (Changes usually contain verbatim instructions to compensate for the fact that MFT cannot format everything in an optimum way.)

There's also a third input file (e.g., 'plain.mft'), which is input before the other two. This file normally contains the '%%%' formatting commands that are necessary to tune MFT to a particular style of METAFONT code, so it is called the style file.

The output of MFT should be accompanied by the macros in a small package called mftmac.tex.

Caveat: This program is not as "bulletproof" as the other routines produced by Stanford's T<sub>E</sub>X project. It takes care of a great deal of tedious formatting, but it can produce strange output, because METAFONT is an extremely general language. Users should proofread their output carefully.

2. MFT uses a few features of the local Pascal compiler that may need to be changed in other installations:

- 1) Case statements have a default.
- 2) Input-output routines may need to be adapted for use with a particular character set and/or for printing messages on the user's terminal.

These features are also present in the Pascal version of TEX, where they are used in a similar (but more complex) way. System-dependent portions of MFT can be identified by looking at the entries for 'system dependencies' in the index below.

The "banner line" defined here should be changed whenever MFT is modified.

define  $banner \equiv$  ^This is MFT, Version 2.0^

<span id="page-2-1"></span>

3. The program be[gi](#page-2-0)ns with a fairly normal header, made up of pieces that will mostly be filled in later. The MF input comes from files  $mf_{\text{f}} file$ , change-file, and style-file; the T<sub>E</sub>X output goes to file tex-file.

If it is necessary to abort the job be[ca](#page-3-0)use of a fatal error, the program calls the ' $jump_out$ ' procedure, which goes to the label  $end_{of\_MFT}$  $end_{of\_MFT}$  $end_{of\_MFT}$ .

define end of  $MFT = 9999$  {[go](#page-3-1) here to wrap it up }

 $\langle$  Compiler directives 4  $\rangle$  $\mathbf{program} \ MFT(mf_{\mathit{m}}\mathit{file}, \mathit{change_{\mathit{m}}\mathit{file}}, \mathit{style}, \mathit{file_{\mathit{m}}\mathit{file}});$ label  $end_of_MFT$ ; { go here to finish [}](#page-4-1) const  $\langle$  Constants in the ou[ter](#page-3-2) block  $8 \rangle$ type  $\langle$  Types in the outer block 12  $\rangle$ var  $\langle$  Globals in the outer block 9 $\rangle$  $\langle$  Error handling procedures 29 $\rangle$ procedure *initialize*; var  $\langle$  Local variables for initialization 14 $\rangle$ begin  $\langle$  Set initi[al](#page-2-0) values 10  $\rangle$ 

<span id="page-2-0"></span>end;

<span id="page-2-3"></span>4. The Pascal compile[r](#page-2-1) used to develop this system has "compiler directives" that can appear in comments whose first character is a dollar sign. In our case these directives tell the compiler to detect things that are out of range.

 $\langle$  Compiler directives  $4 \rangle \equiv$ 

 $\mathcal{Q}$ { $\mathcal{Q}$ \$ $C$ +,  $A$ +,  $D$ − $\mathcal{Q}$ } { range check, catch arithmetic overflow, no debug overhead } This code is used in section 3.

5. Labels are given symbolic names by the following definitions. We insert the label 'exit:' just before the 'end' of a procedure in which we have used the 'return' statement defined below; the label 'restart' is occasionally used at the very beginning of a procedure; and the label 'reswitch' is occasionally used just prior to a case statement in which some cases change the conditions and we wish to branch to the newly applicable case. Loops that are set up with the loop construction defined below are commonly exited by going to 'done ' or to 'found ' or to 'not found ', and they are sometimes repeated by going to 'continue '.

<span id="page-2-2"></span>define  $exit = 10$  {go here to leave a procedure} define  $\text{restart} = 20$  { go here to start a procedure again } define  $resultch = 21$  {go here to start a case statement again } define *continue* = 22 { go here to resume a loop } define  $done = 30 \{$ go here to exit a loop } define  $found = 31$  { go here when you've found it } define  $not\_found = 32$  {go here when you've found something else}

6. Here are some macros for common programming idioms.

define  $incr(\texttt{\#}) \equiv \texttt{\#} \leftarrow \texttt{\#} + 1$  {increase a variable by unity} define  $decr(\texttt{#}) \equiv \texttt{#} \leftarrow \texttt{#} - 1$  { decrease a variable by unity } define  $loop \equiv$  while true do { repeat over and over until a goto happens} define  $do\_nothing = \{$  empty statement  $\}$ define return  $\equiv$  goto exit { terminate a procedure call } format return  $\equiv$  nil format  $loop \equiv x clause$ 

# <span id="page-3-3"></span>404 INTRODUCTION MFT §7

7. We assume that case statements may include a default case that applies if no matching label is found. Thus, we shall use constructions like

> case x of 1:  $\langle \text{code for } x = 1 \rangle;$ 3:  $\langle \text{code for } x = 3 \rangle$ ; othercases  $\langle \text{code for } x \neq 1 \text{ and } x \neq 3 \rangle$ endcases

since most Pascal compilers have plugged this hole in the language by incorporating some sort of default mechanism. For example, the compiler used to develop WEB and T<sub>EX</sub> allows 'others:' as a default label, and other Pascals allow syntaxes like 'else' or 'otherwise' or 'otherwise :', etc. The definitions of othercases and endcases should be changed to agree with local conventions. (Of course, if no default mechanism is available, the case statements of this program must be extended by listing all remaining cases.)

<span id="page-3-0"></span>define *othercases*  $\equiv$  *others*: { default for cases not listed explicitly } define endcases  $\equiv$  end { [fo](#page-3-0)llows the default case in an extended case statement } format *othercases*  $\equiv$  *else* format endcases  $\equiv$  end

8. The following parameters are set big enough to handle the Computer Modern fonts, so they should be sufficient for most applications of MFT.

 $\langle$  Constants in the outer [b](#page-2-1)lock  $8 \rangle \equiv$ 

 $max_b yt \leq 10000$ ; {the number of bytes in tokens; must be less than 65536}

<span id="page-3-1"></span> $max\_names = 1000;$  { number of tokens }

hash size = 353; { should be prime }

 $\text{buf\_size} = 100;$  { maximum length of input line }

 $line_length = 80;$  { lines of T<sub>E</sub>X output have at most this many characters, should be less than 256 } This code is used in section 3.

A global variable called *history* will contain one of four values at the end of every run: *spotless* means that no unusual messages were printed; harmless\_message means that a message of possible interest was printed but no serious errors were detected; error\_message means that at least one error was found; fatal\_message means that the program terminated abnormally. The value of *history* does not influence the behavior of the program; it is simply computed for the convenience of systems that might want to use such information.

define  $spotless = 0$  { history value for normal jobs } define harmless\_message [=](#page-3-1) 1 { history value when non-serious info was printed } define error\_message = 2 { history value when an error was noted } define fatal [m](#page-4-2)essage [=](#page-7-2) [3](#page-7-3) { histo[ry](#page-16-1) [va](#page-16-2)lue wh[en](#page-27-1) we [had](#page-28-1) to sto[p p](#page-31-0)rematurely } define mark\_h[arm](#page-7-0)[les](#page-7-1)[s](#page-2-1)  $\equiv$  if [h](#page-11-0)i[sto](#page-28-2)ry = s[pot](#page-16-3)l[ess](#page-27-0) t[hen](#page-28-0) history  $\leftarrow$  harmless\_message define  $mark_error$  ≡ history ← error\_message define  $mark\_fatal \equiv history \leftarrow fatal\_message$  $mark\_fatal \equiv history \leftarrow fatal\_message$  $mark\_fatal \equiv history \leftarrow fatal\_message$  $\langle$  Globals in the outer block  $9 \rangle \equiv$ history: spotle[ss](#page-5-0) ... f[ata](#page-6-0)l\_[m](#page-7-4)[ess](#page-7-5)[age](#page-16-4)[;](#page-17-0) { [h](#page-28-3)[ow](#page-29-0) [bad](#page-31-1) wa[s t](#page-32-0)his run?} See also sections 15, 20, 23, [25](#page-2-1), 27, 34, 36, 51, 53, 55, 72, 74, 75, 77, 78, and 86.

<span id="page-3-2"></span>This code is used in section 3.

10. (Set initial values  $10 \equiv$ 

 $history \leftarrow spots;$ 

See also sections 16, 17, 18, 21, 26, 54, 57, 76, 79, 88, and 90. This code is used in section 3.

<span id="page-4-4"></span><span id="page-4-0"></span>11. The character set. MFT works internally with ASCII codes, like all other programs associated with TEX and MET[AF](#page-4-3)[ON](#page-16-0)T. T[he](#page-16-5) present section has been lifted almost verbatim from the METAFONT program.

<span id="page-4-3"></span>12. Characters of tex[t](#page-2-1) that have been converted to METAFONT's internal form are said to be of type ASCII-code, which is a subrange of the integers.

 $\langle$  Types in the outer block 12  $\rangle \equiv$ 

 $ASCII\_code = 0$ ... 255; { eight-bit numbers } See also sections 13, 50, and 52. This code is used in section 3.

13. The original Pascal compiler was designed in the late 60s, when six-bit character sets were common, so it did not make provision for lowercase letters. Nowadays, of course, we need to deal with both capital and small letters in a convenient way, especially in a program for font design; so the present specification of MFT has been written under the assumption that the Pascal compiler and run-time system permit the use of text files with more than 64 distinguishable characters. More precisely, we assume that the character set contains at least the letters and symbols associated with ASCII codes  $40$  through  $176$ . If additional characters are present, MFT can be configured to work with them too.

Since we are dealing with more characters than were present in the first Pascal compilers, we have to decide what to call the associated data type. Some Pascals use the original name *char* for the characters in text files, even though there now are more than 64 such characters, while other Pascals consider *char* to be a 64-element subrange of a larger data type that has some other name.

In order to accommodate this difference, we shall use the name *text-char* to stand for the data type of the characters that are converted to and from *ASCII* code when they are input and output. We shall also assume that text char co[nsis](#page-4-0)ts of the elements  $chr(first.text \dots char)$  through  $chr(last.text \dots char)$ , inclusive. The following definitions should be adjusted if necessary.

<span id="page-4-1"></span>define  $text\_char \equiv char$  {the data [typ](#page-4-1)e of characters in text files } define first text char = 0 { ordinal number of the smallest element of text char } define *last\_[te](#page-16-6)xt\_char* = 255 { ordinal number of the largest element of *text\_char* }

 $\langle$  Types in the outer blo[ck](#page-2-1) 12  $\rangle$  +≡ text\_file = packed file of text\_char;

<span id="page-4-2"></span>14. (Local variables for initialization  $14$ ) ≡  $i: 0...255;$ 

See also section 56.

This code is used in section 3.

15. The MFT processor converts between ASCII code and the user's external character set by means of arrays xord and xchr that are analogous to Pascal's ord and chr functions.

 $\langle$  Globals in the outer block 9  $\rangle$  += xord:  $array [text{\thinspace} c]$  for  $ASCII_code;$  {specifies conversion of input characters} xchr: **array**  $[ASCII_code]$  of text char; { specifies conversion of output characters}

<span id="page-5-0"></span>16. Since we ar[e a](#page-3-2)ssuming that our Pascal system is able to read and write the visible characters of standard ASCII (although not necessarily using the ASCII codes to represent them), the following assignment statements initialize most of the xchr array properly, without needing any system-dependent changes. On the other hand, it is possible to implement MFT with less complete character sets, and in such cases it will be necessary to change something here.

 $\langle$  Set initial values 10  $\rangle$  +≡

 $xchr[740] \leftarrow \ulcorner u^*; xchr[74] \leftarrow \ulcorner ! \urcorner; xchr[742] \leftarrow \ulcorner " \urcorner; xchr[73] \leftarrow \ulcorner " \urcorner; xchr[74] \leftarrow \ulcorner \mathfrak{F}$  $xchr[745] \leftarrow \gamma^*; xchr[76] \leftarrow \gamma^*; xchr[77] \leftarrow \gamma^*;$  $xchr['50] \leftarrow '('; xchr['51] \leftarrow '')'; xchr['52] \leftarrow '**'; xchr['53] \leftarrow '+'; xchr['54] \leftarrow ', ';$  $xchr['55] \leftarrow -\hat{}; xchr['56] \leftarrow \hat{}; xchr['57] \leftarrow \hat{}' \hat{};$  $xchr['60] \leftarrow '0'; xchr['61] \leftarrow '1'; xchr['62] \leftarrow '2'; xchr['63] \leftarrow '3'; xchr['64] \leftarrow '4';$  $xchr['65] \leftarrow 5$ ;  $xchr['66] \leftarrow 6$ ;  $xchr['67] \leftarrow 7$ ;  $xchr[70] \leftarrow ?8$ ;  $xchr[71] \leftarrow ?9$ ;  $xchr[72] \leftarrow :; xchr[73] \leftarrow :; xchr[74] \leftarrow ?5$ ;  $xchr['75] \leftarrow \text{'}= \text{'}; xchr['76] \leftarrow \text{'}> \text{'}; xchr['77] \leftarrow \text{'}?$  $xchr['100] \leftarrow \ulcorner \mathbb{C}^{\cdot}; xchr['101] \leftarrow \ulcorner \mathbf{A}^{\cdot}; xchr['102] \leftarrow \ulcorner \mathbf{B}^{\cdot}; xchr['103] \leftarrow \ulcorner \mathbf{C}^{\cdot}; xchr['104] \leftarrow \ulcorner \mathbf{D}^{\cdot};$  $xchr['105] \leftarrow \mathbf{E}$ ;  $xchr['106] \leftarrow \mathbf{F}$ ;  $xchr['107] \leftarrow \mathbf{G}$ ;  $xchr['110] \leftarrow \text{`H'}; xchr['111] \leftarrow \text{`I'}; xchr['112] \leftarrow \text{`J'}; xchr['113] \leftarrow \text{`K'}; xchr['114] \leftarrow \text{`L'};$  $xchr['115] \leftarrow \gamma'$ ;  $xchr['116] \leftarrow \gamma'$ ;  $xchr['117] \leftarrow \gamma'$ ;  $xchr['120] \leftarrow \text{`P'}; xchr['121] \leftarrow \text{`Q'}; xchr['122] \leftarrow \text{`R'}; xchr['123] \leftarrow \text{`S'}; xchr['124] \leftarrow \text{`T'};$  $xchr['125] \leftarrow \text{`U'}$ ;  $xchr['126] \leftarrow \text{`V'}$ ;  $xchr['127] \leftarrow \text{`W'}$ ;  $xchr['130] \leftarrow \Upsilon$ ;  $xchr['131] \leftarrow \Upsilon$ ;  $xchr['132] \leftarrow \Upsilon$ ;  $xchr['133] \leftarrow \Upsilon$ ;  $xchr['134] \leftarrow \Upsilon$ ;  $xchr['135] \leftarrow \text{'}$ ;  $xchr['136] \leftarrow \text{'}$ ;  $xchr['137] \leftarrow \text{'}$ ;  $xchr['140] \leftarrow \cdots$ ;  $xchr['141] \leftarrow \hat{a}$ ;  $xchr['142] \leftarrow \hat{b}$ ;  $xchr['143] \leftarrow \hat{c}$ ;  $xchr['144] \leftarrow \hat{d}$ ;  $xchr'[145] \leftarrow \text{`e'}; xchr['146] \leftarrow \text{`f'}; xchr['147] \leftarrow \text{`g'};$  $xchr['150] \leftarrow \text{`h`;} xchr['151] \leftarrow \text{`i`;} xchr['152] \leftarrow \text{`j`;} xchr['153] \leftarrow \text{`k`;} xchr['154] \leftarrow \text{`1`;}$  $xchr['155] \leftarrow \text{`m'}; xchr['156] \leftarrow \text{`n'}; xchr['157] \leftarrow \text{`o'};$  $xchr['160] \leftarrow \text{`p'}; xchr['161] \leftarrow \text{`q'}; xchr['162] \leftarrow \text{`r'}; xchr['163] \leftarrow \text{`s'}; xchr['164] \leftarrow \text{`t'};$  $xchr['165] \leftarrow \text{`u'}; xchr['166] \leftarrow \text{`v'}; xchr['167] \leftarrow \text{`w'};$  $xchr['170] \leftarrow \infty$ ;  $xchr['171] \leftarrow \infty$ ;  $xchr['172] \leftarrow \infty$ ;  $xchr['173] \leftarrow \infty$ ;  $xchr['174] \leftarrow \infty$ ;  $xchr['175] \leftarrow$  '}';  $xchr['176] \leftarrow$  '"';

<span id="page-5-1"></span>17. The ASCII code is "standard" only to a certain extent, since many computer installations have found it advantageous to have ready access to more than 94 printing characters. If MFT is being used on a gardenvariety Pascal for which only standard ASCII codes will appear in the input and output files, it doesn't really matter what codes are specified in xchr [0 . . ´37 ], but the safest policy is to blank everything out by using the code shown below.

However, other settings of xchr will make MFT more friendly on computers that have an extended character set, so that users [can](#page-3-2) type things like '≠' instead of '<>', and so that MFT can echo the page breaks found in its input. People with extended character sets can assign codes arbitrarily, giving an xchr equivalent to whatever characters the users of MFT are allowed to have in their input files. Appropriate changes to MFT's  $char\_class$  table should then be made. (Unlike T<sub>E</sub>X, each installation of METAFONT has a fixed assignment of category codes, called the *char class*.) Such changes make portability of programs more difficult, so they should be introduced cautiously if at all.

 $\langle$  Set initial values 10  $\rangle$  +≡

for  $i \leftarrow 0$  to '37 do  $xchr[i] \leftarrow \gamma$ ;

for  $i \leftarrow 777$  to  $377$  do  $xchr[i] \leftarrow \tilde{i}$ ;

<span id="page-6-0"></span>

18. The following system-independent code makes the xord array contain a suitable inverse to the information in xchr. Note that if  $xchr[i] = xchr[j]$  where  $i < j < 177$ , the value of  $xord[xchr[i]]$  will turn out to be j or more; hence, standard ASCII code numbers will be used instead of codes below  $40$  in case there is a coincidence.

 $\langle$  Set initial values 10  $\rangle$  +≡

- for  $i \leftarrow$  first\_text\_char to last\_text\_char do xord  $[chr(i)] \leftarrow '177$ ;
- for  $i \leftarrow 200$  to 377 do  $xord[xchr[i]] \leftarrow i;$
- for  $i \leftarrow 1$  to  $\acute{i}$   $\acute{i}$  do  $\emph{zord}$   $[\emph{xchr}[i]] \leftarrow i;$

<span id="page-7-0"></span>408 INPUT AND OUTPUT **AND** OUTPUT

19. Input and output. The I/O conventions of this program are essentially identical to those of WEAVE. Therefore people who need to make modifications should be able to do so without too many headaches.

20. Terminal output is done by writing on file term out, which is assumed to consist of characters of type  $text_{\textit{-}char:}$ 

<span id="page-7-4"></span>define  $print(\#) \equiv write(term.out, \#)$  $print(\#) \equiv write(term.out, \#)$  $print(\#) \equiv write(term.out, \#)$  { 'print' means write on the terminal } **define**  $print\_ln(\textbf{#}) \equiv write\_ln(term\_out, \textbf{#})$  { 'print' and then start new line } define  $new\_line \equiv write\_ln(term\_out)$  { start new line on the terminal } define  $print_n l(\#) \equiv \{$  print information starting on a new line } begin  $new\_line$ ;  $print(\#);$ end

 $\langle$  Globals in the ou[ter](#page-3-2) block  $9 \rangle + \equiv$ term out: text file; { the terminal as an output file }

<span id="page-7-7"></span>21. Different systems have different ways of specifying that the output on a certain file will appear on the user's terminal. Here is one way to do this on the Pascal system that was used in WEAVE's initial development:

<span id="page-7-1"></span> $\langle$  Set initial values 10  $\rangle$  +≡ rewrite (term\_out,  $TTY:$ ); {send term\_out output to the terminal}

22. The *update\_terminal* procedure is called when we want to make sure that everything we have output to the terminal so far has ac[tu](#page-3-1)ally left the computer's internal buffers and been sent.

define *update\_terminal*  $\equiv$  break (term\_out) { empty the terminal output buffer }

<span id="page-7-6"></span>23. The main input comes from  $mf_{\mathcal{I}}$  file; this input may be overridden by changes in *change-file*. (If *change file* is empty, there are no changes.) Furthermore the  $style$  file is input first; it is unchangeable.

 $\langle$  Globals in the outer block  $9 \rangle + \equiv$  $mf_{\text{m}} file: \text{text\_file}; \{ \text{primary input} \}$  $change_{\text{file}}$ :  $text_{\text{file}}$ ; { updates } style\_file: text\_file; { formatting bootstrap }

<span id="page-7-2"></span>24. The following code opens the input files. Since these files were listed in the program header, we assume that the Pascal runtime system has already checked that suitable file names have been given; therefore no additional error checking ne[ed](#page-3-1)s to be done.

**procedure** *open\_input*; { prepare to read the inputs } **begin**  $reset(mf_{\text{f}}ile); reset(charge_{\text{f}}ile); reset(style_{\text{f}}ile);$ end;

<span id="page-7-5"></span>**25.** The main ou[tp](#page-3-2)ut goes to  $text\_file$ .  $\langle$  Globals in the outer block 9  $\rangle$  +=

 $text_{file}: text_{file}:$ 

<span id="page-7-3"></span>26. The following code opens tex-file. Since this file was listed in the program header, we assume that the Pascal runtime system has c[h](#page-3-1)ecked that a suitable external file name has been given.

 $\langle$  Set initial values 10  $\rangle$  +≡  $rewrite (tex$ file $);$ 

27. Input goes into an array called *buffer*.

 $\langle$  Globals in the outer block 9  $\rangle$  += buffer:  $array [0..$   $buf\_size]$  of  $ASCII\_code;$ 

<span id="page-8-0"></span>28. The *input ln* procedure brings the next line of input from the specified file into the *buffer* array and returns the value true, unless the file has already been entirely read, in which case it returns false. The conventions of T<sub>E</sub>X are followed; i.e., *ASCII code* numbers representing the next line of the file are input into buffer [0], buffer [1], ..., buffer [limit – 1]; trailing blanks are ignored; and the global variable limit is set to the length of the line. The value of *limit* must be strictly less than  $buf\_size$ .

```
function input ln (var f : text file): boolean; {inputs a line or returns false}
  var final limit: 0.. buf size; { limit without trailing blanks}
  begin limit \leftarrow 0; final_limit \leftarrow 0;
  if eof (f) then input ln \leftarrow false
  else begin while \negeoln(f) do
        begin buffer \left[limit\right] \leftarrow x \cdot \text{ord}[f\uparrow]; get(f); incr(limit);
       if buffer[limit − 1] \neq "\sqcup" then final limit \leftarrow limit;
       if limit = but\_size then
          begin while \negeoln(f) do get(f);
          decr (limit); {keep buffer [buf_size] empty }
          if final limit > limit then final limit \leftarrow limit;
          print\_nl('! Input line too long'); loc \leftarrow 0; error;end;
       end;
     read\_ln(f); limit \leftarrow final\_limit; input ln \leftarrow true;end;
  end;
```
# <span id="page-9-0"></span>410 REPORTING ERRORS TO THE USER METRIC SERVICE SERVICE SERVICE SERVICE SERVICE SERVICE SERVICE SERVICE SERVICE SERVICE SERVICE SERVICE SERVICE SERVICE SERVICE SERVICE SERVICE SERVICE SERVICE SERVICE SERVICE SERVICE SERVIC

29. Reporting errors to the user. The command 'err-print( $'$ ! Error message')' will report a syntax error to the user, by printing the error message at the beginning of a new line and then giving an indication of where the error was spotted in the source file. Note that no period follows the error message, since the error rou[tin](#page-9-0)e will automatically supply a period.

The actual error indications are provided by a procedure called *error*.

```
define err\_print(#) \equivbegin new\_line; print(\#); error;
          end
```
 $\langle$  $\langle$  $\langle$  Error handling procedures 29  $\rangle \equiv$ 

<span id="page-9-2"></span>**procedure** *error*; { p[rin](#page-2-1)ts '.' and location of error message } var k, l: 0... buf\_size; {indices into buffer } **begin**  $\langle$  Print error location based on input buffer 30 $\rangle$ ;  $update\_terminal$ ; mark\_error; end; See also section 31.

This code is used in section 3.

30. The error locations can be indicated by using the global variables loc, line, styling, and changing, which tell respectively the first unlooked-at position in *buffer*, the current line number, and whether or not the current line is from *style-file* or *change-file* or  $mf$ -*file*. This routine should be modified on systems whose standard text editor has special line-numbering conventions.

 $\langle$  Print error location based on input buffer 30  $\rangle \equiv$ 

begin if styling then  $print(' \cdot \cup (style\_file \cup')$ else if *changing* then  $print(' \cdot \text{d}(change \text{d}file \text{d}'))$  else  $print(' \cdot \text{d}('))$ print\_ln( $\ulcorner$ 1. $\ulcorner$ , line : 1,  $\ulcorner$ ) $\ulcorner$ ); if  $loc \geq limit$  then  $l \leftarrow limit$ else  $l \leftarrow loc;$ for  $k \leftarrow 1$  to l do print(xchr [buffer  $[k-1]]$ ); { print the characters already read} new\_line; for  $k \leftarrow 1$  to l do print( $\left(\begin{array}{c} \cdot \\ \cdot \end{array}\right)$ ; {space out the next line} for  $k \leftarrow l + 1$  to limit do print(xchr [buffer  $[k-1]]$ ); { print the part not yet read } end

<span id="page-9-1"></span>This code is used in section 29.

31. The *jump out* procedure just cuts across all active procedure levels and jumps out of the program. This is the only non-local **goto** statement in MFT. It is used when no recovery from a particular error has been provided.

Some Pascal compilers do [no](#page-9-0)t implement non-local goto statements. In such cases the code that appears at label end of MFT should be copied into the jump out procedure, followed by a call to a system procedure that terminates the program.

```
define fatal_error (#) \equivbegin new line; print(\#); error; mark fatal; jump out;
            end
\langle Error handling procedures 29 \rangle +≡
procedure jump_out;
  begin goto end\_of\_MFT;
  end;
```
<span id="page-10-0"></span>32. Sometimes the program's behavior is far different from what it should be, and MFT prints an error message that is really for the MFT maintenance person, not the user. In such cases the program says  $\mathit{confusion}(\mathtt{`indication_\sqcup of_\sqcup where_\sqcup we_\sqcup are'})$ .

define  $\text{confusion}(\texttt{\#}) \equiv \text{fatal\_error}(\texttt{':} \text{``} \text{This} \text{``} \text{can} \texttt{``} \text{``} \text{t\_happen}(\texttt{``}, \texttt{\#}, \texttt{``})\texttt{''})$ 

33. An overflow stop occurs if MFT's tables aren't large enough.

 $\textbf{define } \mathit{overflow}(\texttt{\#}) \equiv \mathit{fatal\_error}(\texttt{':}\textcolor{red}{\text{``Sorry}}, \textcolor{red}{\text{``}, \text{``}} \text{``}\text{``capacity\_exceeded''})$ 

# <span id="page-11-0"></span>412 INSERTING THE CHANGES **MET**  $\S34$

**34.** Inserting the changes. Let's turn now to the low-level routine *get line* that takes care of merging *change file* into  $mf$ -*file.* The *get line* procedure also updates the line numbers for error messages. (This routine was copied from WEAVE, but updated to include *styling*.)

<span id="page-11-4"></span> $\langle$  Globals in the outer block  $9 \rangle + \equiv$ *line: integer*; {the number of the current line in the current file } *other-line: integer*; {the number of the current line in the input file that is not currently being read }  $temp\_line:integer; \{ used when interchanging line with other\_line} \}$  $limit: 0$ ..  $buf\_size$ ; {the last character position occupied in the buffer}  $loc: 0$ ..  $buf\_size$ ; {the next character position to be read from the buffer}  $input\_has\_ended:boolean; \{ \text{ if } true, \text{ there is no more input } \}$ *changing: boolean;* { if true, the current line is from *change\_file* } styling: boolean; { if true, the current line is from style-file }

<span id="page-11-1"></span>35. As we change *changing* from *true* to *false* and back again, we must remember to swap the values of line and other line so that the err print routine will be sure to report the correct line number.

define change\_changing  $\equiv$  changing ←  $\neg$ changing; temp\_line ← other\_line; other\_line ← line;  $line \leftarrow temp\_line \{ line \leftrightarrow other\_line \}$ 

<span id="page-11-3"></span>**36.** When changing is false, the next line of change file is kept in change buffer  $[0 \dots changeLimit]$ , for purposes of comparison with the next line of  $m_f$  file. After the change file has been completely input, we set  $change\_limit \leftarrow 0$ , so that no further matches will be made.

 $\langle$  Globals in the outer block  $9 \rangle + \equiv$ change\_buffer:  $array [0..$  buf\_size of  $ASCII\_code;$ change\_limit:  $0 \ldots \text{buf\_size}$ ; {the last position occupied in change\_buffer }

37. Here's a simple function that checks if the two buffers are different.

<span id="page-11-2"></span>function lines\_dont\_match: boolean; label exit; var k:  $0 \ldots \text{buf\_size}$ ; {index into the buffers } begin lines\_dont\_match  $\leftarrow true;$ if change\_limit  $\neq$  limit then return; if  $limit > 0$  then for  $k \leftarrow 0$  to limit  $-1$  do if change\_buffer[k]  $\neq$  buffer[k] then return;  $lines\_dont\_match \leftarrow false;$ exit: end;

**38.** Procedure prime the change buffer sets change buffer in preparation for the next matching operation. Since blank lines in the change file are not used for matching, we have  $(charge\_limit = 0) \land \neg changing$  if and o[nly](#page-12-0) if the change file is exhausted. This procedure is called only when *changing* is true; hence error messages will be reported correctly.

procedure  $prime\_the\_change\_buffer$ ; label *continue*, *done*, *exit*; var  $k: 0 \ldots \text{buf\_size};$  {index into the buffers} **begin** change limit  $\leftarrow 0$ ; {this value will be used if the change file ends }  $\langle$  Skip over comment lines in the change file; return if end of file 39 $\rangle$ ; (Skip to the next nonblank line; return if end of file  $40$ ); (Move buffer and limit to change buffer and change limit  $41$ ); exit: end;

39. While looking for a line that begins with @x in the change file, we allow lines that begin with @, as long as they don't begin with @y or @z (which would probably indicate that the change file is fouled up).

 $\langle$  Skip over comment lines in the change file; return if end of file 39  $\rangle \equiv$ 

loop begin  $\text{incr}(\text{line})$ ; if  $\neg input\_ln(change\_file)$  then return; if  $limit < 2$  then goto *continue*; if  $buffer[0] \neq "Q"$  then goto *continue*; if  $(buffer[1] \geq "X") \wedge (buffer[1] \leq "Z")$  then  $buffer[1] \leftarrow buffer[1] + "z" - "Z"$ ; {lowercasify} if  $buffer[1] = "x"$  t[he](#page-11-2)n goto *done*; if  $(buffer[1] = "y")|(buffer[1] = "z")$  then begin  $loc \leftarrow 2$ ;  $err\_print($   $':$  Where is the matching  $(x, ?')$ ; end; continue: end: done:

<span id="page-12-1"></span>This code is used in section 38.

40. Here we are looking at lines following the @x.

```
angle Skip to the next nonblank line; return if end of file 40 \rangle \equivrepeat \text{incr}(\text{line});
      if \neg input\_ln(change\_file) then
         beginer} pprint('! \Box \text{Change} \Box \text{file} \Box \text{ended} \Box \text{after} \Box \text{ex}; return;
         end;
  until limit > 0;
```
This code is used in section 38.

```
41. (Move buffer and limit to change buffer and change limit 41) \equivbegin change_limit \leftarrow limit;
  if limit > 0 then
     for k \leftarrow 0 to limit -1 do change_buffer [k] \leftarrow buffer [k];
  end
```
This code is used in sections 38 and 42.

<span id="page-12-0"></span>

# <span id="page-13-1"></span>414 INSERTING THE CHANGES **ALCOHOL INSERTING** THE CHANGES

42. The following procedure is used to see if the next change entry should go into effect; it is called only when *changing* is false. The idea is to test whether or not the current contents of *buffer* matches the current contents of change buffer . If not, there's nothing more to do; but if so, a change is called for: All of the text down to the @y is supposed to match. An error message is issued if any discrepancy is found. Then the procedure prepares to read the next line from change file .

```
procedure check change; { switches to change file if the buffers match }
  label exit;
  var n: integer; { the number of discrepancies found }
    k: 0 \ldots \text{buf\_size}; {index into the buffers}
  begin if lines_dont_match then return;
  n \leftarrow 0:
  loop begin change_changing; { now it's true }
     incr (line):
    if \neg input\_ln(change\_file) then
       begin err\_print('! Change file ended before \emptyset'); change limit \leftarrow 0; change changing;
            { false again }
       return;
       end;
     If the current line starts with \mathbb{Q}_y, report any discrepancies and return \{43\};
     (Move buffer and limit to change buffer and change limit \{41\};
     change_changing; { now it's false }
     incr (line);
    if \neg input\_ln(m_f-file) then
       begin err\_print('! \muWF\mufile\muded\muduring \mua change´); input has ended ← true; return;
       end;
    if lines_dont_match then \text{incr}(n);
    end;
exit: end;
43. (If the current line starts with \mathbb{Q}y, report any discrepancies and return 43 \geif limit > 1 then
    if buffer[0] = "Q" thenbegin if (buffer[1] \ge "X") \wedge (buffer[1] \le "Z") then buffer[1] \leftarrow buffer[1] + "z" - "Z";{ lowercasify }
```
 $err\_print($   $\lceil$  Hmm...  $\lceil$   $\cdot$   $\lceil$   $\cdot$   $\l$ 

This code is used in section 42.

end

end; return; end;

end

<span id="page-13-0"></span>if  $(buffer[1] = "x")|(buffer[1] = "z")$  then

else if  $buffer[1] = "y"$  then begin if  $n > 0$  then begin  $loc \leftarrow 2$ ;

begin  $loc \leftarrow 2$ ;  $err\_print($  '! Where is the matching  $\mathcal{Q}y$  ? ');

<span id="page-14-2"></span>

44. Here's what we d[o to](#page-39-0) get the input rolling.

<span id="page-14-1"></span> $\langle$  Initialize the input system 44 $\rangle \equiv$ **begin** open input; line  $\leftarrow$  0; other line  $\leftarrow$  0;  $changing \leftarrow true; prime\_the\_change\_buffer; change\_changing;$  $style \leftarrow true; limit \leftarrow 0; loc \leftarrow 1; buffer[0] \leftarrow "u"; input\_has\_ended \leftarrow false;$ end

This code is used in section 112.

45. The get line proc[ed](#page-15-0)ure is called when  $loc > limit$ ; it puts the next line of merged input into the buffer and updates the other variables appropriately.

**procedure**  $get\_line$ ; {inputs the next line } label restart; begin restart: if styling then  $\langle$  Read from style file and maybe turn off styling 47 $\rangle$ ; if  $\neg$ *styling* then begin if *changing* then  $\langle$  Read from *change file* and maybe turn off *changing* 48; if  $\neg changing$  then **begin**  $\langle$  Read from *mf file* and maybe turn on *c[han](#page-14-0)ging* 46; if changing then goto restart; end;

<span id="page-14-0"></span>end;

end;

```
46. (Read from mf file and maybe turn on changing 46) \equivbegin \text{incr}(\text{line});
  if \neg input\_ln(m_ffile) then input has ended \leftarrow trueelse if limit = change\_limit then
       if buffer[0] = change\_buffer[0] then
         if change_limit > 0 then check_change;
```
end

This code is used in section 45.

```
47. \langle Read from file and maybe turn off styling 47 \rangle \equivbegin \text{incr}(\text{line});
   if \neg input\_ln(style\_file) then
     begin styling \leftarrow false; line \leftarrow 0;
     end;
   end
This code is used in section 45.
```
# <span id="page-15-0"></span>416 INSERTING THE CHANGES **ALCOHOL** 2008 MET 648

```
48. (Read from change_file and maybe turn off changing 48) \equivbegin \text{incr}(\text{line});
  if \neg input\_ln(change\_file) then
     begin err\_print('!<sub>L</sub>Change<sub>LI</sub>file<sub>L</sub>ended<sub>L</sub>without<sub>L</sub>@z'); buffer[0] \leftarrow "©"; buffer[1] \leftarrow "z"; limit \leftarrow 2;end;
  if limit > 1 then { check if the change has ended }
     if buffer[0] = "Q" thenbegin if (buffer[1] \geq "X") \wedge (buffer[1] \leq "Z") then buffer[1] \leftarrow buffer[1] + "z" - "Z";{ lowercasify }
        if (buffer[1] = "x")|(buffer[1] = "y") then
           begin loc \leftarrow 2; err\_print('!\cup \text{Where} \cup \text{is} \cup \text{the} \cup \text{matching} \cup \text{@z?};
           end
        else if buffer[1] = "z" then
              begin prime_the_change_buffer; change_changing;
              end;
        end;
  end
```
<span id="page-15-1"></span>This code is used in section 45.

49. At the end of the program, we will tell the user if the change file had a line that didn't match any relevant line in  $mf$ -file.

 $\langle$  Check that all changes [hav](#page-39-0)e been read 49  $\rangle \equiv$ if change\_limit  $\neq 0$  then { changing is false } begin for  $loc \leftarrow 0$  to change limit do buffer  $[loc] \leftarrow change_buffer[loc]$ ;  $limit \leftarrow change\_limit$ ; changing  $\leftarrow true$ ; line  $\leftarrow other\_line$ ; loc  $\leftarrow change\_limit$ ;  $\mathit{err\_print}(\textrm{``l\_Change\_file\_entry\_did\_not\_match'});$ end

This code is used in section 112.

<span id="page-16-0"></span>

50. Data structures. MFT puts token names into the large  $byte\_mem$  array, which is packed with eightbit integers. Allocation is sequential, since names are never deleted.

<span id="page-16-1"></span>An auxiliary array byte\_start is used as a directory for byte\_mem; the link and ilk arrays give further information about names. These auxiliary arrays consist of sixteen-bit items.

 $\langle$  Types in the outer block 1[2](#page-3-1)  $\rangle$  +≡

 $\epsilon i q h t_{\text{th}} = 0$ . 255; {unsigned one-byte quantity}

sixteen\_bits =  $0$ ... 65535; { unsigned two-byte quantity }

51. MFT has been designed to avoid the need for indices that are more than sixteen bits wide, so that it can be used on most computers.

<span id="page-16-5"></span> $\langle$  Globals in the outer block 9  $\rangle$  +≡

byte mem: packed array  $[0 \tcdot \text{max.bytes}]$  of ASCIL code; { characters of names} byte\_start:  $array [0..$   $max\_names]$  of  $s$ ixteen\_bits; {directory into byte\_mem} link:  $array [0..max\_names]$  of  $s$ ixteen bits; { hash table links} ilk:  $array [0.. max\_names]$  of  $s$ ixteen\_bits; { type codes }

52. The names of tokens are found by computing a hash address h and then looking at strings of bytes signified by  $hash[h], link[hash[h]], link[link[hash[h]]], ..., until either finding the desired name or$ encountering a zero.

A 'name pointer' variable, which signifies a name, is an index into byte start. The actual sequence of characters in the name poi[nt](#page-4-0)ed to by p appears in positions byte\_start[p] to byte\_start[p+1] – 1, inclusive, of *bute\_mem*.

<span id="page-16-2"></span>W[e](#page-3-1) usually have *byte\_start* [name\_ptr] = byte\_ptr, which is the starting position for the next name to be stored in byte\_mem.

define  $length(\#) \equiv byte\_start[\# + 1] - byte\_start[\#]$  {the length of a name}

 $\langle$  Types in the outer block 12  $\rangle$  +≡

<span id="page-16-4"></span>name pointer  $= 0$ .. [max](#page-3-2) names; {identifies a name}

<span id="page-16-3"></span>53. (Globals in the outer block  $9$ ) +≡ name\_ptr: name\_pointer; { first unused position in byte\_start } byte\_ptr:  $0 \ldots max_b$ ytes; { first unused position in byte\_mem }

**54.**  $\langle$  Set initial values 10  $\rangle$  +≡

byte\_start  $[0] \leftarrow 0$ ; byte\_ptr  $\leftarrow 0$ ; byte\_start  $[1] \leftarrow 0$ ; {this makes name 0 of length zero }  $name\_ptr \leftarrow 1;$ 

55. The hash table descri[be](#page-3-1)d above is updated by the *lookup* procedure, which finds a given name and returns a pointer to its index in *byte\_start*. The token is supposed to match character by character. If it was not already present, it is inserted into the table.

Because of the way MFT's scanning mechanism works, it is most convenient to let lookup search for a token that is present in the buffer array. Two other global variables specify its position in the buffer: the first character is *buffer* [id\_first], and the last is *buffer* [id\_loc - 1].

<span id="page-16-6"></span> $\langle$  Globals in the outer block  $9 \rangle + \equiv$ 

id first:  $0$ .. buf size; { where th[e c](#page-4-1)urrent token begins in the buffer }

id loc:  $0$ .. buf-size; { just after the current token in the buffer }

hash:  $array [0..hash_size]$  of  $s$ ixteen bits; { heads of hash lists }

56. Initially all the hash lists are empty.

 $\langle$  Local variables for initialization 14  $\rangle$  +≡ h:  $0$ ... hash-size; {index into hash-head array} <span id="page-17-4"></span><span id="page-17-0"></span>418 DATA STRUCTURES MFT  $\S57$ 

57. (Set initial values  $10$ ) +≡ for  $h \leftarrow 0$  to hash\_size  $-1$  do hash  $[h] \leftarrow 0$ ;

58. Here now is the main procedure for finding tokens.

function  $lookup: name\_pointer; \{ finds current token\}$ label found: var i:  $0 \ldots \text{buf\_size}$ ; {inde[x in](#page-17-1)to buffer } h:  $0 \ldots hash\_size; \{ hashcode\}$  $0 \ldots hash\_size; \{ hashcode\}$  $k: 0...max_b \; \{ \text{index into } byte\_mem \}$ l: 0...  $buf\_size$ ; {length of the given token} p: name\_pointer; { where the token is being sought } **begin**  $l \leftarrow id\_loc - id\_first;$  { compute the length }  $\langle$  Compute the hash code h 59 $\rangle$ ;  $\langle$  Compute the name location p 60 $\rangle$ ; if  $p = name\_ptr$  then  $\langle$  Enter a new name into the table at position p 62 $\rangle$ ;  $lookup \leftarrow p;$ end;

<span id="page-17-1"></span>59. A simple hash code is used: If the sequence of ASCII codes is  $c_1c_2 \ldots c_m$ , its hash value will be

$$
(2^{n-1}c_1 + 2^{n-2}c_2 + \cdots + c_n) \text{ mod } hash\_size.
$$

<span id="page-17-2"></span> $\langle$  Compute the hash code h 59  $\rangle \equiv$  $h \leftarrow \text{buffer} [\text{id\_first}]$ ;  $i \leftarrow \text{id\_first} + 1$ ; while  $i < i d$ <sub>-loc</sub> do **begin**  $h \leftarrow (h + h + \text{buffer}[i]) \text{ mod } \text{hash\_size}; \text{incr}(i);$  $h \leftarrow (h + h + \text{buffer}[i]) \text{ mod } \text{hash\_size}; \text{incr}(i);$  $h \leftarrow (h + h + \text{buffer}[i]) \text{ mod } \text{hash\_size}; \text{incr}(i);$ end

This code is used in section 58.

60. If the [to](#page-17-3)ken is new, it will be placed in position  $p = name\_ptr$ , otherwise p will point to its existing location.

<span id="page-17-3"></span> $\langle$  Compute the name location  $p \, 60 \rangle \equiv$  $p \leftarrow hash[h];$ while  $p \neq 0$  do begin if  $length(p) = l$  $length(p) = l$  $length(p) = l$  then  $\langle$  Compare name p with current token, goto found if equal 61  $\rangle$ ;  $p \leftarrow link[p];$ end;  $p \leftarrow name\_ptr; \text{ { the current token is new }}$  $link[p] \leftarrow hash[h]$ ;  $hash[h] \leftarrow p$ ; {insert p at beginning of hash list} found: This code is used in section 58. 61. (Compare name p with current token, goto found if equal 61)  $\equiv$ **begin**  $i \leftarrow id\_first$ ;  $k \leftarrow byte\_start[p]$ ; while  $(i < id\_loc) \wedge (buffer[i] = byte\_mem[k])$  do begin  $\text{incr}(i)$ ;  $\text{incr}(k)$ ; end; if  $i = id\_loc$  then goto  $found$ ; { all characters agree } end

This code is used in section 60.

<span id="page-18-0"></span>

**62.** When we begin the following segment of the program,  $p = name\_ptr$ .

 $\langle$  Enter a new name into the table at position p 62 $\rangle$  ≡ begin if  $byte\_ptr + l > max_bytes$  then  $overflow('byte\_memory');$ if  $name\_ptr + 1 > max\_names$  then  $overflow('name');$  $i \leftarrow \mathit{id\_first}; \quad \{\, \text{get ready to move the token into } \mathit{byte\_mem} \, \}$  $i \leftarrow \mathit{id\_first}; \quad \{\, \text{get ready to move the token into } \mathit{byte\_mem} \, \}$  $i \leftarrow \mathit{id\_first}; \quad \{\, \text{get ready to move the token into } \mathit{byte\_mem} \, \}$ while  $i < \mathit{id\_loc}$  do **begin** byte\_mem[byte\_ptr]  $\leftarrow$  buffer[i]; incr(byte\_ptr); incr(i); end;  $incr(name\_ptr); byte\_start(name\_ptr] \leftarrow byte\_ptr; \langle Assign the default value to ilk[p] 63};$ end This code is used in section 58.

# <span id="page-19-0"></span>420 INITIALIZING THE PRIMITIVE TOKENS **1990 INITIALIZING** THE PRIMITIVE TOKENS

63. Initializing the primitive tokens. Each token read by MFT is recognized as belonging to one of the following "types":

define indentation  $= 0$  {internal code for space at beginning of a line} define end of line = 1 { internal code for hypothetical token at end of a line} **define** end of file  $= 2$  {internal code for hypothetical token at end of the input } define verbatim = 3 { internal code for the token '%"} **define** set\_format = 4 { internal code for the token '%"%"} define  $mft\_comment = 5$  {internal code for the token '%%%"} define  $min\_action\_type = 6$  {smallest code for tokens that produce "real" output } define *numeric\_token* = 6 { internal code for tokens like '3.14159' } define  $string\_token = 7$  {internal code for tokens like "pie"'} define  $min\_symbolic\_token = 8$  {smallest internal code for a symbolic token } define  $op = 8$  {internal code for tokens like 'sqrt' } define  $command = 9$  {internal code for tokens like 'addto' } define  $endit = 10$  {internal code for tokens like 'fi' } define  $\text{binary} = 11$  { internal code for tokens like 'and' } define *abinary*  $= 12$  { internal code for tokens like '+' } define  $\text{b} \text{ *binary*} = 13$  { internal code for tokens like 'step' } define ampersand = 14 { internal code for the token ' $\&$ '} define  $pythonb = 15$  {internal code for the token '+−+'} define  $as_is = 16$  {internal code for tokens like ']' } define  $bold = 17$  {internal code for tokens like 'nullpen' } define  $type\_name = 18$  {internal code for tokens like 'numeric'} define  $path\_join = 19$  {internal code for the token '..'} **define**  $\text{colon} = 20$  {internal code for the token ':'} define semicolon = 21 { internal code for the token ';' } define  $backslash = 22$  {internal code for the token '\' } define  $double\text{-}back = 23$  {internal code for the token '\\' } define  $less_{\text{or\_equal}} = 24$  {internal code for the token ' $\leq$ '} define greater\_or\_equal = 25 { internal code for the token '>='} define  $\textit{not}\_\textit{equal} = 26$  {internal code for the token ' $\langle \rangle$ } define  $sharp = 27$  {internal code for the token '#'} define *comment* = 28 { internal code for the token  $\mathcal{C}'$ } define recomment = 29 { inter[na](#page-19-0)l code used to resume a comment after ' $| \dots |$ '} define  $min\_suffix = 30$  {smallest code for symbolic tokens in suffixes} define  $internal = 30$  [{](#page-18-0) internal code for tokens like 'pausing' } define  $input_{command} = 31$  {internal code for tokens like 'input'} define special tag = 32 { internal code for tags that take at most one subscript } define  $tag = 33$  {internal code for nonprimitive tokens}

 $\langle$  Assign the default value to  $ilk[p]$  63)  $\equiv$ 

 $ilk[p] \leftarrow tag$ 

This code is used in section 62.

<span id="page-20-0"></span>64. We have to get METAFONT's primitives into the hash table, and the simplest way to do this is to insert them every time MFT is run.

A few macros permit us to do the initialization with a compact program. We use the fact that the longest primitive is intersectiontimes, which is 17 letters long.

```
define spr17(\texttt{\#}) \equiv buffer[17] \leftarrow \texttt{\#}; \text{ } cur\_tok \leftarrow lookup; \text{ } ilk[cur\_tok] \leftarrowdefine spr16 (\#) \equiv buffer[16] \leftarrow *, spr17define spr15 (\#) \equiv buffer[15] \leftarrow \#; spr16define spr14 (\#) \equiv buffer[14] \leftarrow *, spr15define spr13(\#) \equiv buffer[13] \leftarrow \#; spr14define spr12(\#) \equiv buffer[12] \leftarrow *, spr13define spr11 (#) \equiv buffer[11] \leftarrow #; spr12define spr10(\#) \equiv buffer[10] \leftarrow \#; spr11define spr9 (#) \equiv buffer[9] \leftarrow #; spr10
define spr8(\#) \equiv buffer[8] \leftarrow *, spr9define spr\mathcal{T}(\#) \equiv buffer[7] \leftarrow \#; spr\mathcal{S}define spr6 (#) \equiv buffer[6] \leftarrow #; spr7
define spr5 (#) \equiv buffer[5] \leftarrow #; spr6
define spr\{(\#) \equiv buffer[4] \leftarrow \#; spr5define spr3 (#) \equiv buffer[3] \leftarrow #; spr4
define spr2(\#) \equiv buffer[2] \leftarrow \#; spr3define spr1 (#) \equiv buffer[1] \leftarrow #; spr2
define pr1 \equiv id\_first \leftarrow 17; spr17
define pr2 \equiv id\_first \leftarrow 16; spr16
define pr3 \equiv id\_first \leftarrow 15; spr15
define pr4 \equiv id\_first \leftarrow 14; spr14
define pr5 \equiv id\_first \leftarrow 13; spr13
define \text{pr6} \equiv \text{id\_first} \leftarrow 12; \text{spr12}define pr7 \equiv id\_first \leftarrow 11; spr11
define pr8 \equiv id\_first \leftarrow 10; spr10
define pr9 \equiv id\_first \leftarrow 9; spr9
define pr10 \equiv id\_first \leftarrow 8; spr8
define pr11 ≡ id\_first ← 7; spr7
define pr12 \equiv id\_first \leftarrow 6; spr6
define pr13 \equiv id\_first \leftarrow 5; spr5
define pr14 \equiv id\_first \leftarrow 4; spr4
define pr15 \equiv id\_first \leftarrow 3; spr3
define pr16 \equiv id\_first \leftarrow 2; spr2
define pr17 ≡ id\_first ← 1; spr1
```
<span id="page-21-0"></span>65. The intended use of the macros above might not be immediately obvious, but the riddle is answered by the following:

 $\langle$  Store all the primitives 65  $\rangle \equiv$  $id\_loc \leftarrow 18;$  $pr2$  (".")(".")(path\_join);  $pr1$  ("[")(as\_is);  $pr1$  ("]")(as\_is);  $pr1$  ("}")(as\_is);  $pr1$  ("{")(as\_is);  $pr1 ("") (colon);$  $pr2(":")("::")(colon);$  $pr3$  ("|")("|")(":")(colon);  $pr2("")("="](as_is);$  $pr1$  (", ")(as\_is);  $pr1$  (";")(semicolon);  $pr1$  ("\")(backslash);  $pr2$  ("\")("\")(double\_back);  $pr5("a")("d")("d")("t")("b")("o")(command);$  $pr2("a")("t")(bbinary);$  $pr7("a")("t")("l")("e")("a")("s")("t")(*op*);$  $prl0("b")("e")("g")("i")("n")("g")("r")("o")("u")("p")(*command*);$  $pr8("c")("o")("n")("t")("r")("o")("l")("s")(*op*);$  $pr_4(\mbox{``c''})(\mbox{``u''})(\mbox{``1''})(\mbox{``1''})(command);$  $pr_4$  ("c")("u")("r")("1")( $op$ );  $prl0$ ("d")("e")("1")("i")("m")("i")("t")("e")("r")("s")(command);  $pr7("d")("i")("s")("p")("l")("a")("y")(*command*);$  $pr8("e")("n")("d")("g")("r")("o")("u")("p")(*endit*);$  $pr8("e")("v")("e")("r")("y")("j")("o")("b")(command);$  $pr6("e")("x")("i")("t")("i")("i")("f")(command);$  $prl1("e")("x")("p")("a")("n")("d")("d")("a")("f")("t")("e")("r")(*command*);$  $pr_4$  ("f")("r")("o")("m")(bbinary);  $\textit{pr8}(\text{"i"})(\text{"n"})(\text{"v"})(\text{"i"})(\text{"n"})(\text{"d"})(\text{"o"})(\text{"w"})(\textit{binary});$  $pr7("i")("n")("t")("e")("r")("i")("in")(command);$  $pr3("1")("e")("t")(command);$  $pr11$  ("n")("e")("w")("i")("n")("t")("e")("r")("n")("a")("l")(command);  $pr2("o")("f")(command);$  $p r 10("o")("p")("e")("n")("w")("i")("n")("d")("d")("v")("w")(*command*)$  $pr10("r")("a")("n")("d")("o")("m")("s")("e")("e")("d")(*command*);$  $pr_4$  ("s")("a")("v")("e")(*command*);  $pr10("s")("c")("a")("n")("t")("c")("a")("k")("e")("n")("s")(*command*);$  $pr7("s")("h")("i")("p")("o")("u")("t")(*command*);$  $pr_4$  ("s")("t")("e")("p")( $\overline{binary}$ );  $pr3("s")("t")("r")(command);$  $pr3("s")("t")("r")(command);$  $pr3("s")("t")("r")(command);$  $pr3("s")("t")("r")(command);$  $pr3("s")("t")("r")(command);$  $pr3("s")("t")("r")(command);$  $pr3("s")("t")("r")(command);$  $pr3("s")("t")("r")(command);$  $pr3("s")("t")("r")(command);$  $pr3("s")("t")("r")(command);$  $pr3("s")("t")("r")(command);$  $pr7("t")("e")("n")("s")("i")("o")("n")(*op*);$  $pr7("t")("e")("n")("s")("i")("o")("n")(*op*);$  $pr7("t")("e")("n")("s")("i")("o")("n")(*op*);$  $pr2$  ("t")("o")(bbinary);  $pr5("u")("n")("t")("i")("l")(*binary*);$  $pr3("d")("e")("f")(command);$  $pr6("v")("a")("r")("d")("e")("f")(*command*);$ See also sections 66, 67, 68, 69, 70, and 71.

This code is used in section 112.

66. (There are so many primitives, it's necessary to break this long initialization code up into pieces so as not to overflow WEAVE's capacity.)

```
\langle Store all the primitives 65 \rangle +≡
  pr10("p")("r")("i")("m")("a")("a")("r")("y")("d")("e")("f")(<i>command</i>);pr12 ("s") ("e")("c")("o")("n")("a")("a")("a")("r")("g")("d")("e")("f")(<i>command</i>);prl1("t")("e")("r")("t")("i")("a")("r")("y")("d")("e")("f")(<i>command</i>);\text{pr6} ("e")("n")("d")("d")("e")("f")(\text{endit});
  pr3("f")("o")("r")(command);prl1("f")("o")("r")("s")("u")("f")("f")("i")("u")("e")("e")("s")(<i>command</i>)pr7("f")("o")("r")("e")("v")("e")("r")(<i>command</i>);pr6("e")("n")("d")("f")("o")("r")(<i>endit</i>);pr5("q")("u")("o")("t")("e")(command);pr_4 ("e")("x")("p")("r")(command);
  pr6("s")("u")("f")("f")("i")("u")("x")(command);pr_4 ("t")("e")("x")("t")(command);
  pr7("p")("r")("i")("m")("a")("r")("y")(command);pr9("s")("e")("c")("o")("n")("d")("d")("a")("r")("y")(<i>command</i>)pr8("t")("e")("r")("t")("i")("a")("r")("r")("command);pr5("i")("n")("p")("u")("t")(input_{common});
  pr8("e")("n")("d")("i")("n")("p")("u")("t")(<i>bold</i>);pr2("i")("f")(command);pr2 \, ("1") ("i") (endit);pr_4 ("e")("1")("s")("e")(command);
  \;pr6("e")("1")("s")("e")("i")("f")(command);
  pr_4("t")("r")("u")("e")(bold);pr5("f")("a")("l")("s")("e")(bold);pr11 ("n")("u")("1")("l")("p")("i")("c")("t")("u")("r")("e")(bold);
  pr7("n")("u")("l")("l")("p")("e")("n")(<i>bold</i>);pr7("j")("o")("b")("n")("a")("a")("m")("e")(<i>bold</i>):pr10("r")("e")("a")("d")("s")("t")("r")("i")("n")("g")(<i>bold</i>);pr9("p")("e")("n")("c")("i")("r")("c")("c")("l")("e")(<i>bold</i>);pr_4 ("g")("o")("o")("d")(special_tag);
  pr2 ("=")(":")(as_is);
  pr3 ("=")(":")("|")(as_is);
  pr_4 ("=")(":")("|")(">")(as_is);
  pr3 ("|")("=")(":")(as_is);
  pr_4 ("|")("=")(":")(">")(as_is);
  pr_4 ("|")("=")(":")("|")(as_is);
  pr5("1")("=")(":")("1")(">")((as_is);pr6 ("|")("=")(":")("|")(">")(">")(as_is);
```
 $pr_4$  ("k")("e")("r")("n")(binary);  $pr6$  ("s")("k")("i")("p")("t")("o")(command);

<span id="page-22-0"></span>

<span id="page-23-0"></span>67. (Does anybody out there remember the commercials that went LS−MFT?)

```
\langle Store all the primitives 65 \rangle +≡
  pr13("n")("o")("r")("m")("a")("1")("d")("e")("v")("i")("a")("u")("e") (or);pr3("o")("d")("d")(op);pr5("k")("n")("o")("w")("n")(op);pr7("u")("n")("k")("n")("o")("w")("n")(<i>op</i>);pr3("n")("o")("t")(op);pr7("d")("e")("c")("i")("m")("a")("l")(op);pr7("r")("e")("v")("e")("r")("s")("e") (op);pr8("m")("a")("k")("e")("p")("a")("t")("h")(<i>op</i>);pr7("m")("a")("k")("e")("p")("e")("n")(<i>op</i>);pr11("t")("o")("t")("a")("1")("w")("e")("i")("g")("h")("t")(op);
  pr3("o")("c")("t")(<i>op</i>);pr3("h")("e")("x")(op);pr5("A")("S")("C")("I")("I")(op);pr_4 ("c")("h")("a")("r")(op);
  pr6("1")("e")("n")("g")("t")("h")(<i>op</i>);pr13 \big( \texttt{"t"} \big) \big( \texttt{"u"} \big) \big( \texttt{"r"} \big) \big( \texttt{"n"} \big) \big( \texttt{"n"} \big) \big( \texttt{"n"} \big) \big( \texttt{"n"} \big) \big( \texttt{"n"} \big) \big( \texttt{"n"} \big) \big( \texttt{"b"} \big) \big( \texttt{"b"} \big) \big( \texttt{"r"} \big) \big( \texttt{op} \big);pr5("x")("p")("a")("r")("t")(<i>op</i>);pr5("y")("p")("a")("r")("t")(<i>op</i>);pr6("x")("x")("p")("a")("r")("t")(op);pr6("x")("y")("p")("a")("r")("t")(<i>op</i>);\frac{pr6("y")("x")("p")("a")("r")("t")(\text{or};\;pr6 ("y")("y")("p")("a")("r")("t")(op);
  pr_4 ("s")("q")("r")("t")(op);
  pr_4 ("m")("e")("x")("p")(op);
  pr_4 ("m")("1")("o")("g")(op);
  pr_4 ("s")("i")("n")("d")(op);
  pr_4 ("c")("o")("s")("d")(op);
  pr5("f")("l")("o")("o")("r")(<i>op</i>);p r 1/4"f")("o")("r")("m")("d")("e")("v")("i")("a")("t")("e")(op);
  pr10("c")("h")("a")("r")("e")("x")("i")("i")("s")("t")("s")(<i>op</i>);\;pr5\,("a")("n")("g")("1")("e")(op);
  pr5("c")("y")("c")("1")("e")(op);
```
<span id="page-23-1"></span>68. (If you think this WEB code is ugly, you should see the Pascal code it produces.)

```
\langle Store all the primitives 65 \rangle +≡
  pr13 \verb"('t") ("r") ("a") ("c") ("i") ("n") ("g") ("t") ("i") ("t") ("l") ("l") ("e") ("s") (internal);p r 16 ("t")("r")("a")("c")("i")("n")("g")("e")("q")("a")("a")("t")("i")("o")("n")("sr")(<i>internal</i>);p r 15("t")("r")("a")("c")("i")("n")("g")("c")("a")("p")("s")("u")("l"")("e")("sr")(<i>internal</i>);pr14\,({\small\texttt{"t''}})({\small\texttt{"r''}})({\small\texttt{"a''}})({\small\texttt{"c''}})({\small\texttt{"i''}})({\small\texttt{"n''}})({\small\texttt{"g''}})({\small\texttt{"c''}})({\small\texttt{"h''}})({\small\texttt{"o''}})({\small\texttt{"i''}})({\small\texttt{"c''}})({\small\texttt{"e''}})({\small\texttt{"e''}})({\small\texttt{"m''}})({\small\texttt{"m''}})({\small\texttt{"r''}})({\small\texttt{"r''}})({\small\texttt{"r''}})({\small\textttpr12("t")("r")("a")("c")("i")("n")("g")("s")("p")("e")("c")("s")(<i>internal</i>);pr11("t")("r")("a")("c")("i")("n")("g")("p")("e")("n")("s")(<i>internal</i>);p r 15("t")("r")("a")("c")("i")("n")("g")("c")("c")("n")("m")("a")("a")("a")("d")("s")(<i>internal</i>);pr13("t")("r")("a")("c")("i")("n")("g")("m")("a")("c")("r")("r")("o")("s")(<i>internal</i>);pr12\,({\small\texttt{``t''}})(\texttt{``r''}) (\texttt{``a''}) (\texttt{``c''}) (\texttt{``i''}) (\texttt{``a''}) (\texttt{``e''}) (\texttt{``d''}) (\texttt{``g''}) (\texttt{``e''}) (\texttt{``s''}) (internal);pr13 ("t") ("r") ("a") ("c") ("i") ("n") ("g") ("o") ("u") ("t") ("p") ("u") ("t")("internal);pr12("t")("r")("a")("c")("i")("n")("g")("s")("t")("a")("t")("s")(<i>internal</i>);pr13("t")("r")("a")("c")("i")("n")("g")("o")("n")("l")("i")("n")("e")(<i>internal</i>);
```
<span id="page-24-0"></span>

```
69. \langle Store all the primitives 65 \rangle +≡
  pr_4 ("y")("e")("a")("r")(internal);
  pr5("m")("o")("n")("t")("h")(internal);pr3("d")("a")("y")(internal);pr_4("t")("i")("m")("e")(internal);pr8("c")("h")("a")("r")("c")("o")("d")("e")(<i>internal</i>);pr7("c")("h")("a")("r")("f")("a")("m")(internal);pr6("c")("h")("a")("r")("w")("d")(internal);\text{pr6}("c")("h")("a")("r")("h")("t")(internal);
  pr6("c")("h")("a")("r")("d")("p")(internal);pr6("c")("h")("a")("r")("i")("c")(internal);pr6("c")("h")("a")("r")("d")("x")(internal);\;pr6\,("c")("h")("a")("r")("d")("y")(internal);pr10("d")("e")("s")("i")("g")("n")("s")("i")("z")("e")(<i>internal</i>);pr_4 ("h")("p")("p")("p")(internal);
  pr4\,({\text{``v''}})({\text{``p''}})({\text{``p''}})({\text{``p''}})({\text{internal}});pr7("x")("o")("f")("f")("s")("e")("t")(<i>internal</i>);pr7("y")("o")("f")("f")("s")("e")("t")(<i>internal</i>);pr7("p")("a")("u")("s")("i")("n")("g")(<i>internal</i>);pr12("s")("h")("o")("w")("s")("t")("o")("p")("p")("i")("n")("g")(<i>internal</i>);prl0("f")("o")("n")("t")("m")("a")("k")("i")("n")("g")(internal);
  pr8("p")("r")("o")("o")("f")("i")("n")("g")(<i>internal</i>);pr9("s")("m")("o")("o")("t")("h")("i")("n")("g")(<i>internal</i>);pr12\,({\tt "a")}({\tt "u")}({\tt "t")}({\tt "o")}({\tt "r")}({\tt "o")}({\tt "u")}({\tt "n")}({\tt "d")}({\tt "i")}({\tt "n")}({\tt "g")}({\it internal});pr11("g")("r")("a")("n")("u")("l")("a")("r")("i")("i")("t")("y")(<i>internal</i>);pr6("f")("i")("l")("l")("l")("i")("n")(internal);pr12("t")("u")("r")("n")("i")("n")("g")("c")("h")("e")("c")("u")(<i>internal</i>);pr12 ("w")("a")("r")("n")("i")("n")("g")("c")("h")("e")("c")("k")(internal);
  pr12("b")("o")("u")("u")("d")("d")("a")("r")("y")("c")("u")("a")("u"')(<i>internal</i>);
```

```
70. Still more.
\langle Store all the primitives 65 \rangle +≡
  pr1 ("+")(abinary);
  pr1 ("−")(abinary );
  pr1 ("*")(abinary);
  pr1 ("/")(as_is);
  pr2 ("+")("+")(binary);
  pr3 ("+")("−")("+")(python.sub);
  pr3("a")("n")("d")(binary);pr2("o")("r")(binary);pr1 ("\le")(as_is);
  pr2 ("\le")("=")(less_or_equal);
  pr1 (">") (as_is);pr2(">")("=")(greater\_or\_equal);pr1 ("="s3; s);pr2("<")(">")(not\_equal);pr9("s")("u")("b")("s")("t")("r")("i")("u")("g")(<i>command</i>);pr7("s")("u")("b")("p")("a")("t")("h")(<i>command</i>);pr13("d")("i")("r")("e")("c")("t")("i")("o")("n")("t")("i")("m")("e")(<i>command</i>);pr5("p")("o")("i")("n")("t")(command);prl0("p")("r")("e")("c")("o")("n")("t")("r")("o")("l")(<i>command</i>);prl1 ("p")("o")("s")("t")("c")("o")("n")("t")("r")("o")("l")(command);
  pr9("p")("e")("n")("o")("f")("f")("f")("e")("e")("t")(<i>command</i>);pr1 ("\&")(ampersand);
  pr7("r")("o")("t")("a")("t")("e")("e")("d")(<i>binary</i>);pr7("s")("1")("a")("n")("t")("e")("d")(<i>binary</i>);\text{pr6} ("s")("c")("a")("1")("e")("d")(\text{binary});
  \label{eq:2} \begin{split} pr7(\text{``s''})(\text{``h''})(\text{``i''})(\text{``f''})(\text{``t''})(\text{``e''})(\text{``d''})(\text{binary}); \end{split}
```
pr17 ("i")("n")("t")("e")("r")("s")("e")("c")("t")("i")("o")("n")("t")("i")("m")("e")("s")(binary );

 $p$ r11 ("t")("r")("a")("n")("s")("f")("o")("r")("m")("e")("d")(binary);

 $pr7("x")("s")("c")("a")("1")("e")("d")(*binary*);$  $pr7("y")("s")("c")("a")("l")("e")("d")(binary);$  $pr7("z")("s")("c")("a")("l")("e")("d")(binary);$ 

 $pr7("n")("u")("m")("e")("r")("i")("c")(*type_name*);$  $pr6("s")("t")("r")("i")("n")("g")(*type_name*);$  $pr7("b")("o")("o")("1")("e")("a")("a")("n")(*type_name*);$ 

 $pr7("p")("i")("c")("t")("u")("r")("e")("e")(*type_name*);$ 

 ${\it pr9}(\mbox{ "t"})(\mbox{ "r"})(\mbox{ "a"})(\mbox{ "n"})(\mbox{ "s"})(\mbox{ "f"})(\mbox{ "o"})(\mbox{ "r"})(\mbox{ "m"})(\mbox{type\_name});$ 

 $pr_4$  ("p")("a")("t")("h")(*type\_name*);  $pr3("p")("e")("n")(type_name);$ 

 $pr_4$  ("p")("a")("i")("r")(*type\_name*);

<span id="page-26-0"></span>71. At last we are done with the tedious initialization of primitives.

```
\langle Store all the primitives 65 \rangle +≡
  pr3("e")("n")("d")(endit);pr_4 ("d")("u")("m")("p")(endit);
  pr9("b")("a")("t")("c")("h")("m")("o")("d")("e")(<i>bold</i>);prl1 ("n")("o")("n")("s")("t")("o")("p")("m")("o")("d")("d")("e")<math>(bold);p r 10 ("s") ("c") ("r")("o")("l")("l")("l")("m")("o")("d")("e")(<i>bold</i>);pr13 ("e") ("r")("r")("o")("r")("s")("t")("o")("p")("m")("o")("d")("d")("e")(<i>bold</i>);pr5("i")("n")("n")("e")("r")(command);pr5("o")("u")("t")("e")("r")(command);pr9("s")("h")("o")("w")("t")("o")("k")("e")("n")(<i>command</i>);pr9("s")("h")("o")("w")("s")("t")("a")("t")("t")("s")(<i>bold</i>);pr_4 ("s")("h")("o")("w")(command);
  pr12("s")("h")("o")("w")("v")("a")("a")("i")("a")("a")("b")("l")("e")(<i>command</i>);prl6("s")("h")("o")("w")("d")("e")("p")("e")("n")("d")("e")("n")("e")("n")("c")("i")("e")("b"pr7("c")("o")("n")("t")("o")("u")("r")(<i>command</i>);prl0("d")("o")("u")("b")("1")("e")("p")("a")("t")("h")(command);
  pr_4 ("a")("1")("s")("o")(command);
  pr7("w")("i")("t")("h")("p")("e")("n")(<i>command</i>);prl0("w")("i")("t")("h")("w")("e")("i")("g")("h")("t")(<i>command</i>);pr8("d")("r")("o")("p")("p")("i")("n")("g")(<i>command</i>);pr7("k")("e")("e")("p")("i")("n")("g")(<i>command</i>);pr7("m")("e")("s")("s")("a")("a")("g")("e")(<i>command</i>);prl0("e")("r")("r")("m")("e")("s")("s")("a")("a")("e")(<i>command</i>);pr7("e")("r")("r")("h")("e")("l")("p")(<i>command</i>);pr8("c")("h")("a")("r")("l")("i")("s")("t")(command);pr8("1")("i")("g")("t")("a")("b")("l")("e")(<i>command</i>);prl0("e")("x")("t")("e")("n")("s")("i")("b")("l")("e")(command);
  prl0("h")("e")("a")("d")("e")("r")("b")("y")("t")("e")(<i>command</i>);pr9("f")("o")("n")("t")("d")("i")("m")("e")("n")(<i>command</i>);pr7("s")("p")("e")("c")("i")("a")("a")("l")(command);prl0("n")("u")("m")("s")("p")("e")("c")("i")("a")("l")(command);pr1 ("%")(comment);
  pr2 ("%")("%")(verbatim);
  pr3("%")("%")("%")(<i>set_format</i>);pr_4 ("%")("%")("%")("%")(mft_comment);
  pr1 ("#")(sharp);
```

```
define tr1 (\#) \equiv byte\_mem [byte\_ptr - 1] \leftarrow \#; cur\_tok \leftarrow name\_ptr; incr(name\_ptr);byte\_start[name\_ptr] \leftarrow byte\_ptrdefine tr2(\textbf{#}) \equiv byte\_mem[byte\_ptr-2] \leftarrow \textbf{#}; tr1define tr3(\texttt{#}) \equiv byte\_mem[byte\_ptr-3] \leftarrow \texttt{#}; tr2define tr\{(t)\equiv byte\_mem[byte\_ptr-4] \leftarrow \#; tr3define tr5 (#) mem[byte\_ptr-5] \leftarrow #; tr4define tr1 \equiv incr (byte\_ptr); tr1define tr2 \equiv byte\_ptr \leftarrow byte\_ptr + 2; tr2define tr3 \equiv byte\_ptr \leftarrow byte\_ptr + 3; tr3define ptr \leftarrow byte\_ptr + 4; tr'_{4}define tr5 \equiv byte\_ptr \leftarrow byte\_ptr + 5; tr5\langle Globals in the outer block 9 \rangle + \equivtranslation: array [ASCII_code] of name-pointer;i: ASCII\_code; {index into translation }
73. \langle Store all the translations 73 \rangle \equivfor i \leftarrow 0 to 255 do translation [i] \leftarrow 0;
    tr2("N")("$"); translation["$"] \leftarrow cur\_tok;tr2("N")("#"); translation["#"] \leftarrow cur\_tok;tr2 ("\")("&"); translation ["&"] \leftarrow cur\_tok;tr2 ("\")("{"); translation ["{"] \leftarrow cur\_tok;
    tr2("\\`')("}\\`'); translation["}"] \leftarrow cur\_tok;tr2("\\`')("_"); translation["_"] ← cur_tok;
    tr2(\mathbf{T} \setminus \mathbf{T})(\mathbf{T} \mathbf{X} \mathbf{T}); translation [\mathbf{T} \mathbf{X} \mathbf{T}] \leftarrow cur\_tok;tr\{(T\setminus\{T\}\cup\{T\}\cup\{T\setminus\{T\}\cup\{T\}\}); translation[T\setminus T] \leftarrow cur\_tok;tr\{(u\^{\mathsf{u}})(\mathsf{u})\in \mathsf{H}^{\mathsf{u}}\}(u\mathsf{u})\in \mathsf{u}^{\mathsf{u}}\}; translation [\mathsf{u}^{\mathsf{u}}] \leftarrow \mathsf{c}ur\_tok;tr\{(T\{u\})\{u\}u\} ("T")("I")("u^{\dagger}"); translation[^{u^{\dagger}}\{u\} \leftarrow cur\_tok;tr5("\\`')("a")("s")("t")("<sub>□</sub>"); translation["*"] \leftarrow cur\_tok;tr_{4}(\mathbf{u}\setminus\mathbf{u})(\mathbf{u}\mathbf{A}\mathbf{u})(\mathbf{u}\mathbf{u})\mathbf{u}(\mathbf{u}\mathbf{u})); tr_{amp} \leftarrow cur_{1}tr_{4}(\mathbf{``}\setminus\mathbf{''})(\mathbf{``}B)\mathbf{''})(\mathbf{``}L)\mathbf{''})(\mathbf{``}L)\mathbf{''}); tr\_skip \leftarrow cur\_tok;tr_{4}(\mathbf{``}\mathbf{\setminus\mathbf{''}})(\mathbf{``}\mathbf{S}\mathbf{''})(\mathbf{``}\mathbf{H}\mathbf{''})(\mathbf{``}\mathbf{\setminus\mathbf{''}}); tr\_sharp \leftarrow cur\_tok;tr_{4}(\mathbf{``}\mathbf{\setminus\mathbf{''}})(\mathbf{``}P\mathbf{''})(\mathbf{``}S\mathbf{''})(\mathbf{``}\mathbf{''}); tr_{p}s \leftarrow cur_{1}bk;tr_4(\mathbf{``}\mathbf{\setminus\mathbf{''}})(\mathbf{``}\mathbf{1}\mathbf{``})(\mathbf{``}\mathbf{e}\mathbf{``})(\mathbf{``}\mathbf{``}\mathbf{''}); \ tr_-le \leftarrow cur\_tok;tr_4(\mathbf{``}\mathbf{\setminus\mathbf{''}})(\mathbf{``g\mathbf{``}})(\mathbf{``e\mathbf{``}})(\mathbf{``u\mathbf{``}}); tr\_ge \leftarrow cur\_tok;\label{eq:tr4} \text{tr4}\left({\text{``}\backslash\text{''}}\right)\!({\text{``}\mathtt{m}\text{''}})({\text{``}\mathtt{e}\text{''}})({\text{``}\mathtt{u}\text{''}});~\text{tr\_ne} \leftarrow \text{cur\_tok};tr5("\\`"')("q")("u")("a")("d"); tr_{quad} \leftarrow cur\_tok;
```
<span id="page-27-1"></span>This code is used in section 112.

74. (Globals in the outer block  $9$ ) +≡  $tr \_{leq r}$ ,  $tr \_{geq r}$ ,  $tr \_{amp}$ ,  $tr \_{amp}$ ,  $tr \_{amp}$ ,  $tr \_{amp}$ ,  $tr \_{amp}$ ,  $tr \_{ps}$ ,  $tr \_{p}$ ,  $tr \_{q}$  and: name pointer; { special translations }

<span id="page-28-0"></span>

75. Inputting the next token. MFT's lexical scanning routine is called  $get.next$ . This procedure inputs the next token of METAFONT input and puts its encoded meaning into two global variables, cur type and  $cur\_tok$ .

<span id="page-28-3"></span><span id="page-28-1"></span> $\langle$  Globals in the outer bl[ock](#page-3-2)  $9 \rangle + \equiv$  $cur_type: eight\_bits;$  { type of token just scanned }  $cur\_tok: \text{ integer};$  { hash table or buffer location } prev\_type: eight\_bits; { previous value of  $cur\_type$  } prev\_tok: integer; { previous value of  $cur\_tok$  }

76.  $\langle$  Set initial values 10  $\rangle$  [+](#page-3-1)≡  $cur\_type \leftarrow end\_of\_line; cur\_tok \leftarrow 0;$ 

<span id="page-28-2"></span>77. Two global state variables affect the behavior of  $qet\_next$ : A space will be considered significant when start of line is true, and the buffer will be considered devoid of information when empty-buffer is true.

 $\langle$  Globals in the outer block 9  $\rangle$  += start\_of\_line: boolean; { has the current line had nothing but spaces so far?} empty\_buffer: boolean; { is it time to input a new line? }

78. The 256 ASCII code characters are grouped into classes by means of the char class table. Individual class numbers have no semantic or syntactic significance, expect in a few instances defined here. There's also max class , which can be used as a basis for additional class numbers in nonstandard extensions of METAFONT.

define  $digit\_class = 0$  { the class number of 0123456789 } define  $period\_class = 1$  {the class number of '.'} define  $space\_class = 2$  { the class number of spaces and nonstandard characters } define  $percent\_class = 3$  { the class number of '%'} define  $string\_class = 4$  { the class number of '"'} define right paren class = 8 { the class number of ')' } define *isolated\_classes*  $\equiv 5, 6, 7, 8$  { characters that make length-one tokens only } define *[l](#page-3-1)etter\_class* = 9 { letters and the underline character } define left\_bracket\_class = 17  $\{ ' [' \}$ define  $right\_bracket\_class = 18 \{ ']\}'$ define  $invalid\_class = 20$  {bad character in the input} define end line class = 21 { end of an input line (MFT only) } define  $max\_class = 21$  {the largest class number}  $\langle$  Globals in the outer block  $9 \rangle + \equiv$ *char\_class:*  $array [ASCII_code] of 0... max_class; {the class numbers}$ 

<span id="page-29-0"></span>79. If changes are made to accommodate non-ASCII character sets, they should be essentially the same in MFT as in METAFONT. However, MFT has an additional class number, the end\_line\_class, which is used only for the special character *carriage\_return* that is placed at the end of the input buffer.

define carriage return =  $'15$  { special code placed in buffer [limit] }

 $\langle$  Set initial values 10  $\rangle$  +≡ for  $i \leftarrow$  "0" to "9" do char\_class  $[i] \leftarrow digit\_class;$  $char\_class[$ "."] ← period\_class; char\_class $[$ " $\sqcup$ "] ← space\_class; char\_class $[$ "%"] ← percent\_class;  $char\_class$  [""""]  $\leftarrow string\_class;$ char class  $[","] \leftarrow 5; char-class[";"] \leftarrow 6; char-class["("!] \leftarrow 7; char-class[")" \leftarrow right\_parent\_class;$ for  $i \leftarrow$  "A" to "Z" do char\_class  $[i] \leftarrow letter\_class;$ for  $i \leftarrow$  "a" to "z" do char\_class[i]  $\leftarrow$  letter\_class;  $char\_class["\_"] \leftarrow letter\_class;$  $char\_class$  $["\le"] \leftarrow 10; char\_class["="] \leftarrow 10; char\_class["\ge"] \leftarrow 10; char\_class[":"] \leftarrow 10;$  $char\_class[$ " $|$ " $| \leftarrow 10;$  $char\_class$  ["`"]  $\leftarrow$  11;  $char\_class$  ["´"]  $\leftarrow$  11;  $char\_class$  ["+"] ← 12;  $char\_class$  ["-"] ← 12;  $char\_class["/"] \leftarrow 13; char\_class["*"] \leftarrow 13; char\_class["\`"] \leftarrow 13;$  $char\_class$  ["!"]  $\leftarrow 14$ ;  $char\_class$  ["?"]  $\leftarrow 14$ ; char\_class  $[$ "#"]  $\leftarrow$  15; char\_class  $[$ "&"]  $\leftarrow$  15; char\_class  $[$ "@"]  $\leftarrow$  15; char\_class  $[$ "\$"]  $\leftarrow$  15;  $char\_class$  ["^"]  $\leftarrow 16$ ;  $char\_class$  ["~"]  $\leftarrow 16$ ;  $char\_class$  [" ["]  $\leftarrow left \text{.} brackets; char\_class$  ["] "]  $\leftarrow right \text{.} brackets;$  $char\_class$  ["{"]  $\leftarrow 19$ ;  $char\_class$  ["}"]  $\leftarrow 19$ ; for  $i \leftarrow 0$  to " $\Box$ " – 1 do char\_class  $[i] \leftarrow invalid\_class;$  $char\_class[carriage\_return] \leftarrow end\_line\_class;$ for  $i \leftarrow 127$  to 255 do *char\_class*  $[i] \leftarrow invalid\_class;$ 

<span id="page-29-1"></span>80. And now we're ready to take the plunge into get\_next itself. define switch = 25 { a label in get\_next } define pass\_digits  $= 85$  { another } define pass fraction  $= 86$  { and still another, although goto is considered harm[ful](#page-30-0) } procedure get\_next; { sets cur\_type and cur\_tok to next token } label switch, pass\_digits, pass\_fraction, done, found, exit; var c:  $ASCH\_code$ ; {the current character in the buffer }

class:  $ASCII\_code$ ; { its class number }

**begin**  $prev\_type \leftarrow cur\_type$ ;  $prev\_tok \leftarrow cur\_tok$ ;

if empty-buffer then  $\langle$  Bring in a new line of input; return if the file has ended 85 $\rangle$ ;

switch:  $c \leftarrow buffer[loc]$ ; id\_first  $\leftarrow loc$ ; incr(loc); class  $\leftarrow char.class[c]$ ; (Branch on the class, scan the token; return directly if the token is special, or goto *found* if it needs to be looked up  $\{81\}$ ;

 $found: id\_loc \leftarrow loc; cur\_tok \leftarrow lookup; cur\_type \leftarrow ilk[cur\_tok];$ exit: end;

<span id="page-30-2"></span>

```
81. define emit(\texttt{\#}) \equiv begin cur_type \leftarrow \texttt{\#}; cur_tok \leftarrow id_first; return; end
```

```
(Branch on the class, scan the token; return directly if the token is special, or goto found if it needs to
       be looked up 81 \equivcase class of
  digit\_class: goto pass\_digits;period\_class: begin class \leftarrow char\_class[buffer[loc]];
    {ignore isolated '.'}
    else if class < period\_class then goto pass_fraction; {class = digit\_class}end;
  space\_class: if start_of line then emit(indentation)else goto switch;
  end\_line.); emit(end\_of\_line);
  string class: \langle Get a string token and return 82\rangle;
  isolated{\_}classes: \textbf{goto} \textit{found};invalid class: \langle Decry the invalid character and goto switch 84\rangle;
  othercases do\_nothing { letters, etc. }
  endcases;
  while char\_class[buffer[loc]] = class do incr(loc);goto found ;
pass_digits: while char\_class[buffer[loc]] = digit\_class do incr(loc);if buffer[loc] \neqhen goto done;
  class [buffer [loc + 1]] \neq digit_class then goto done;
  incr(loc);pass_fraction: repeat \text{incr}(loc);
  until char_class [buffer [loc]] \neq digit_class;
done: emit(numeric\_token)This code is used in section 80.
82. \langle Get a string token and return 82\rangle \equivloop begin if loc] = """" then
       begin \text{incr}(loc); \text{emit}(string\_token);
       end;
    if loc = limit then \langle Decry the missing string delimiter and goto switch 83\rangle;
     incr (loc);
    end
This code is used in section 81.
83. \langle Decry the missing string delimiter and goto switch 83\rangle \equivbegin err print(´! Incomplete string will be ignored´); goto switch ;
  end
This code is used in section 82.
84. (Decry the invalid character and goto switch 84) \equivbegin err\_print('! Invalid character will be ignored´); goto switch;
  end
This code is used in section 81.
85. \langle Bring in a new line of input; return if the file has ended 85 \rangle \equivbegin getline;
  if input has ended then emit(end_of_file);
  buffer[limit] \leftarrow carrier\_return; loc \leftarrow 0; start_ofuite = true; empty_buffer \leftarrow false;end
This code is used in section 80.
```
# <span id="page-31-0"></span>432 LOW-LEVEL OUTPUT ROUTINES MFT §86

86. Low-level output routines. The TFX output is supposed to appear in lines at most line length characters long, so we place it into an output buffer. During the output process, *out line* will hold the current line number of the line about to be output.

<span id="page-31-2"></span> $\langle$  Globals in the outer block  $9 \rangle + \equiv$  $out_buf$ : array  $[0..line_length]$  of  $ASCII_code;$  {assembled characters }  $out\_ptr: 0$ .. line\_length; { number of characters in out\_buf } *out\_line: integer*; { coordinates of next line to be output }

87. The *flush\_buffer* routine empties the buffer up to a given breakpoint, and moves any remaining characters to the beginning of the next line. If the *per-cent* parameter is *true*, a " $\mathcal{N}$ " is appended to the line that is being output; in this case the breakpoint b should be strictly less than *line length*. If the per cent parameter is false, trailing blanks are suppressed. The characters emptied from the buffer form a new line of output.

**procedure** flush buffer (b : eight bits; per cent : boolean); { outputs out buf  $[1 \tcdot b]$ , where  $b \leq out_{\mathcal{D}}$ label *done*; var  $j, k: 0$ ... line\_length; **begin**  $j \leftarrow b$ ; if  $\neg per\_cent$  then { remove trailing blanks } loop begin if  $j = 0$  then goto *done*; if *out\_buf*  $[j] \neq "\sqcup"$  then goto *done*;  $decr(j);$ end; done: for  $k \leftarrow 1$  to j do write (tex\_file, xchr[out\_buf[k]]); if per\_cent then  $write(text\_file, xchr["\%"]);$  $write\_ln(text\_file);$   $incr(out\_line);$ if  $b < out\_ptr$  then for  $k \leftarrow b + 1$  [to](#page-3-2) *out\_ptr* do *out\_buf*  $[k - b] \leftarrow out_buf[k];$  $out\_ptr \leftarrow out\_ptr - b;$ end;

<span id="page-31-3"></span><span id="page-31-1"></span>88. MFT calls flush\_buffer (out\_ptr, false) before it has input anything. We initialize the output variables so that the first line of the output file will be '\input mftmac'.

 $\langle$  Set initial values 10  $\rangle$  +≡  $out\_ptr \leftarrow 1; out\_buf[1] \leftarrow "\_"; out\_line \leftarrow 1; write(text\_file, \{'input\_mftmac');$ 

89. When we wish to append the character c to the output buffer, we write 'out(c)'; this will cause the buffer to be emptied if it was already full. Similarly, ' $out2(c_1)(c_2)$ ' appends a pair of characters. A line break will occur at a space or after a single-nonletter TEX control sequence.

define  $oot(\#) \equiv$ if out\_ptr = line\_length then break\_out;  $incr(out\_ptr); \ out\_buf[out\_ptr] \leftarrow #;$ define  $\omega \omega t \cdot t$   $\equiv \omega \omega t \cdot t$  end define  $\cot 2(\#) \equiv \cot(\#) \cot 1$ define  $\omega \omega t \mathcal{E}(\#) \equiv \omega \omega t (\#) \omega \omega t \mathcal{E}$ define  $\omega \omega t / \psi \equiv \omega \omega t / \psi \omega t$ define  $\omega \omega t_5(\textbf{t}) \equiv \omega \omega t(\textbf{t}) \omega t_4$ define  $out \equiv$  begin  $oot1$ define  $out2 \equiv$  begin  $oot2$ define  $out3 \equiv$  begin  $oot3$ define  $out4 \equiv$  begin  $oot4$ define  $out5 \equiv$  begin  $oot5$ 

<span id="page-32-2"></span><span id="page-32-0"></span>**90.** The break out routine is called just before the output buffer is about to overflow. To make this routine a little faster, we initialize position 0 of the output buffer to '\'; this character isn't really output.

 $\langle$  Set initial values 10  $\rangle$  +≡  $out\_buf[0] \leftarrow "\U";$ 

91. A long line is broken at a blank space or just before a backslash that isn't preceded by another backslash. In the latter case, a "%" is output at the break. (This policy has a known bug, in the rare situation that the backslash was in a string constant that's being output "ver[bat](#page-32-1)im.")

**procedure** break\_out; {finds a way to break the output line}

label *exit*; var  $k: 0$ .. line\_length; {index into *out\_buf* } d:  $ASCII\_{code}; \{ character from the buffer\}$ begin  $k \leftarrow out\_ptr;$ loop begin if  $k = 0$  then  $\langle$  Print warning message, break the line, return 92 $\rangle$ ;  $d \leftarrow out_buf[k];$ if  $d = "\sqcup"$  then begin  $\text{flush_buffer}(k, \text{false})$ ; return; end; if  $(d = "\"\) \wedge (out_buf[k-1] \neq "\"\)$  then { in this case  $k > 1$ } begin  $\text{f}lush\_buffer(k-1, true);$  return; end;  $decr(k);$ end; exit: end;

<span id="page-32-1"></span>92. We get to this module only in unusual cases that the entire output line consists of a string of backslashes followed by a string of nonblank non-backslashes. In such cases it is almost always safe to break the line by putting a "%" just befor[e t](#page-32-2)he last character.

<span id="page-32-3"></span> $\langle$  Print warning message, break the line, return 92 $\rangle \equiv$ begin  $print\_nl('!_Lline\_had\_to\_be\_broken\_(output\_l.^', out\_line : 1); print\_ln('):');$ for  $k \leftarrow 1$  to  $out\_ptr - 1$  do  $print(xchr[out\_buf[k]]);$ new\_line; mark\_harmless; flush\_buffer(out\_ptr - 1, true); return; end

This code is used in section 91.

**93.** To output a string of bytes from  $byte\_mem$ , we call out\_str.

procedure  $out\_str(p: name\_pointer);$  { outputs a string } var  $k: 0$ ...  $max_b \, y \, t \in \{ \text{index into } byte\_mem \}$ begin for  $k \leftarrow byte\_start[p]$  to byte\_start $[p+1] - 1$  do out(byte\_mem[k]); end;

<span id="page-33-2"></span>**94.** The *out\_name* subroutine is used to output a symbolic token. Unusual characters are translated into forms that won't screw up.

```
procedure out_name(p:name\_pointer); { outputs a name}
  var k: 0 \ldots \text{max_b}{\text{y}} { index into byte_mem }
    t: name_pointer; { translation of character being output, if any }
  begin for k \leftarrow byte\_start[p] to byte_start[p+1] - 1 do
    begin t \leftarrow translation[byte\_mem[k]];if t = 0 then out(byte\_mem[k])else out\_str(t);end;
  end;
```
<span id="page-33-0"></span>**95.** We often want to output a name after calling a numeric macro  $(e.g., \hat{\iota}_1\{foo\})$ .

```
procedure out\_mac\_and\_name(n : ASCII\_code; p : name\_pointer);begin out("\\ \n; out(n);if length(p) = 1 then out_name(p)else begin out("{\{\{\}\}); out\_name(p); out("{\{\}\});
    end;
  end;
```
<span id="page-33-1"></span>96. Here's a routine that simply copies from the input buffer to the output buffer.

```
procedure copy(first\_loc : integer); { output buffer [first\_loc .. loc - 1] }
  var k: 0... buf_size; { buffer location being copied }
  begin for k \leftarrow \text{first\_loc} to \text{loc} - 1 do \text{out}(\text{buffer}[k]);
  end;
```
<span id="page-34-0"></span>

97. Translation. The main work of MFT is accomplished by a routine that translates the tokens, one by one, with a limited amount of lookahead/lookbehind. Automata theorists might loosely call this a "finite state transducer," because the flow of control is comparatively simple.

```
procedure do_the_translation;
  label restart, reswitch, done, exit;
  var k: 0 \dots \text{buf\_size}; { looks ahead in the buffer }
    t: integer; { type that spreads to new tokens }
  begin restart: if out_ptr > 0 then buffer}(out\_ptr, \text{false});
  empty\_buffer \leftarrow true;loop begin get_next;
    if start of line then \langle special actions at the start of a line 98\rangle;
  reswitch: case cur\_type of
    oken: \langle Translate a numeric token or a fraction 105\rangle;
    string token: \langle Translate a string token 99\rangle;
    indentation: out\_str(tr\_quad);end of line, mft comment: (Wind up a line of translation and gotoh a |\dots| segment
            and goto reswitch 110;
     end_of_file: return;\langle Cases that translate primitive tokens 100 \ranglecomment, recomment: \langle Translate a comment and goto restart, unless there's a | \dots | segment 108\rangle;
    verbatim: \langle Copy the rest of the current input line to the output, then goto restart 109\rangle;
    set format: \langleat of tokens, and goto restart or reswitch 111\rangle;
    internal, special tag, tag: \langle Translate a tag and possible subscript 106\rangle;
    end; { all cases have been listed }
    end;
exit: end;
98. \langle Do special actions at the start of a line 98 \equivif cur\_type > min\_action\_type then
    begin out("\mathcal{F}"); start_of_line \leftarrow false;
    case cur\_type of
     endit: out2 ("\")("!");
     binary, abinary, bbinary, ampersand, pyth_sub: out2 ("{")("}");
    othercases do nothing
    endcases;
    end
  else if cur\_type = end\_of\_line then
       begin out\_str(tr\_skip); goto restart;
       end
    else if type = mft\_comment then goto restart
This code is used in section 97.
```
<span id="page-34-1"></span>99. Let's start with some of the easier translations, so that the harder ones will also be easy when we get to them. A string like "cat" comes out '\7"cat"'.

 $\langle$  Translate a string token 99  $\rangle \equiv$ begin  $out2("\\")("7")$ ;  $copy(cur\_tok)$ ; end This code is used in section 97.

<span id="page-35-0"></span>436 TRANSLATION MFT §100

100. Similarly, the translation of 'sqrt' is '\1{sqrt}'.  $\langle$  Cases that translate primitive tokens 100  $\rangle \equiv$  $op: \mathit{out\_mac\_and\_name}$  ("1",  $\mathit{cur\_tok}$ );  $command: out\_mac\_and\_name("2", cur\_tok);$ type\_name: if  $prev_type = command$  then  $out\_mac\_and\_name("1", cur\_tok)$ else  $out\_mac\_and\_name$  ("2",  $cur\_tok$ ); e[n](#page-35-2)dit:  $out\_mac\_and\_name("3", cur\_tok);$  $out\_mac\_and\_name("3", cur\_tok);$  $out\_mac\_and\_name("3", cur\_tok);$  $out\_mac\_and\_name("3", cur\_tok);$  $out\_mac\_and\_name("3", cur\_tok);$ bbinary: out\_mac\_and\_n[am](#page-34-0)e("4",  $cur\_tok$ );  $bold: out\_mac\_and\_name("5", cur\_tok);$  $binary:$  out\_mac\_and\_name("6", cur\_tok); path\_join:  $out\_mac\_and\_name$  ("8",  $cur\_tok$  $cur\_tok$ );  $color: 1; color: out\_mac\_and\_name("?"", cur\_tok);$ See also sections 101, 102, and 103. This code is used in section 97.

<span id="page-35-1"></span>101. Here are a few more easy cases.

<span id="page-35-2"></span> $\langle$  Cases that translate primitive tokens  $100$   $\rangle$  +≡  $as_is, sharp, a binary: out_name (cur_to k);$ double\_back: out2("\")(";"); semicolon:  $begin{aligned} \text{begin out\_name}(\text{cur\_tok}); \text{ get\_next}; \end{aligned}$ if cur\_type  $\neq$  end\_of\_line then if cur type  $\neq$  endit then out  $2(\mathbb{N})^{\mathsf{m}}(\mathbb{N})$ ; goto reswitch ; end;

102. Some of the primitives have a fixed output (independent of  $cur\_tok$ ):

<span id="page-35-3"></span> $\langle$  Cases that translate primitive tokens 100  $\rangle$  +≡  $backslash: out\_str(translation["\Psi$ <sub>;</sub>  $python: out\_str(tr-ps);$  $less\_or\_equal:$   $out\_str(tr\_le);$  $greater\_or\_equal:$   $out\_str(tr\_ge);$  $not\_equal: out\_str(tr\_ne);$  $ampersonal: out\_str(tr\_amp);$ 

103. The remaining primitive is slightly special.

 $\langle$  Cases that translate primitive tokens 100  $\rangle$  +=

 $input_{column}$ : begin  $out_{mac\_and\_name}$  ("2",  $cur_{tok}$ );  $out5$  ("\")("h")("b")("o")("x");  $\langle$  Scan the file name and output it in typewriter type 104 $\rangle$ ; end;

<span id="page-36-2"></span>

104. File names have different formats on different computers, so we don't scan them with get\_next. Here we use a rule that probably covers most cases satisfactorily: We ignore leading blanks, then consider the file name to consist of all subsequent characters up to the first blank, semicolon, comment, or end-of-line. (A carriage\_return appears at the end of the line.)

<span id="page-36-0"></span> $\langle$  Scan the file name and output it in typewriter type 104 $\rangle \equiv$ while  $buffer[loc] = "^\mathsf{T}$  $buffer[loc] = "^\mathsf{T}$  $buffer[loc] = "^\mathsf{T}$  do  $incr(loc)$ ;  $out5("{\iota}")("\`"\)("t")("t")("t")("u");$ while  $(\text{buffer} [\text{loc} ] \neq "\text{``}] \wedge (\text{buffer} [\text{loc} ] \neq "\text{''}) \wedge (\text{buffer} [\text{loc} ] \neq "\text{''}) \wedge (\text{loc} < \text{limit})$  do **begin** out(buffer[loc]); incr(loc); end;  $out("}$ ")

This code is used in section 103.

```
105. (Translate a numeric token or a fraction 105) \equivif buffer[loc] = "/* thenif loc + 1]] = digit\_class then {it's a fraction}
       begin out5("\\")("\texttt{f")}("r")("a")("c"); copy (cur_to k); get.next; out2("/")("f"); get.next;copy(cur\_tok); out("}");
       end
    else copy(cur\_tok)else copy(cur\_tok)This code is used in section 97.
106. \langle Translate a tag and possible subscript 106 \rangle \equivbegin if length(curtok) = 1 then out_name(curtok)else out\_mac\_and\_name ("\", cur\_tok);
  qet\_next;if byte_mem[byte_start[prev_tok]] = "'" then goto reswitch;
  case prev\_type of
  internal: begin if (cur_type = numerictoken)|(cur_type \geq min\_suffix) then out2("\\"|", ");goto reswitch ;
    end;
  special tag: if cur\_type < min\_suffix then goto reswitch
    else begin out("."); \text{cur_type} \leftarrow internal; \text{goto} \text{result};end;
  tag: begin if cur_type = tag then
       if byte_mem[byte_start[cur_tok]] = "'" then goto reswitch;
              { a sequence of primes goes on the main line }
    if eric token)|(cur_type \geq min\_suffix) then \langle Translate \ a \ subset of 107 \rangleelse if cur\_type = sharp then out\_str(tr\_sharp)else goto reswitch ;
    end;
  end; { there are no other cases }
  end
This code is used in section 97.
```
<span id="page-37-1"></span>438 TRANSLATION MFT §107

```
107. (Translate a subscript 107) \equivbegin out2("["]("{");
  loop begin if cur_type \geq min\_suffix then out_name(cur_to k)else copy(cur\_tok);if prev\_type = special\_tag then
       begin get_next; goto done;
       end;
    get_next;
    if cur\_type < min\_suffix then
       if cur_type \neq numeric_token then goto done;
    if cur\_type = prev\_type then
       if cur_type = numeric_token then out\mathcal{Z}(\mathbf{N}^n)(\mathbf{N},\mathbf{N})else if byte\_mem[byte\_start[cur\_tok]]] = char\_class[byte\_mem[byte\_start[prev\_tok]]] then
           if byte_mem[byte_start[prev_tok]] \neq "." then out(".")
           else out2 ("\")(",");
    end;
done: out("}"); goto reswitch;
  end
```
<span id="page-37-0"></span>This code is used in section 106.

108. The tricky thing about comments is that they might contain  $|\ldots|$ . We scan ahead for this, and replace the second ' $\vert$ ' by a *carriage\_return*.

```
\langle Translate a comment and goto restart, unless there's a | \dots | segment 108\rangle \equivbegin if cur\_type = comment then out2 ("\")("9");
  id\_first \leftarrow loc;while (loc < limit) \wedge (buffer[loc] \neq "\ ]") do incr(loc);copy(id\_first);if loc < limit then
     begin start_of_line \leftarrow true; incr(loc); k \leftarrow loc;
     while (k < limit) \wedge (buffer[k] \neq "\mid") do incr(k);er[k] \leftarrow carriage\_return;end
  else begin if out_buf[out_ptr] = "\" then out["\";
     out_4 ("\")("p")("a")("r"); goto restart;
     end;
  end
This code is used in section 97.
```
<span id="page-37-2"></span>109. (Copy the rest of the current input line to the output, then goto restart 109  $\rangle \equiv$ **begin** id\_first  $\leftarrow$  [lo](#page-34-0)c; loc  $\leftarrow$  limit; copy(id\_first); if  $out\_ptr = 0$  then begin  $out\_ptr \leftarrow 1$ ;  $out\_buf[1] \leftarrow "\sqcup"$ ; end; goto restart; end This code is used in section 97.

<span id="page-38-0"></span>

110. (Wind up a line of translation and goto restart, or finish a | . . . | segment and goto reswitch 110  $\rangle \equiv$ begin  $out("$");$ 

```
if type = end\_of\_line) then
  begin \textit{cur_type} \leftarrow \textit{recomment}; goto \textit{result};
  end
else begin out4 ("\")("p")("a")("r"); goto restart;
  end;
end
```
This code is used in section 97.

```
111. \langle Change the translation format of tokens, and goto restart or reswitch 111\rangle \equivbegin start_of_line \leftarrow false; get_next; t \leftarrow cur_type;
  while cur\_type \geq min\_symbolic\_token do
     begin get.next;if cur\_type \geq min\_symbolic\_token then ilk[cur\_tok] \leftarrow t;end;
  if cur_type \neqine then
     if cur_type \neq mft_comment then
       begin err\_print('! \text{tdn} \text{y}_\text{u}symbolic tokens should appear after \frac{N}{N}; goto result;
       end;
  empty\_buffer \leftarrow true; goto restart;
  end
This code is used in section 97.
```
# <span id="page-39-0"></span>440 THE MAIN PROGRAM **MET**  $\S112$

112. The main program. [L](#page-14-2)et's put it all together now: [MFT](#page-15-1) starts and ends here.

<span id="page-39-1"></span>**begin** *initialize*; { beginning of the main program } p[rint](#page-39-1)\_ln(banner); { print a "banner line" }  $\langle$  Store all the primitives 65 $\rangle$ ;  $\langle$  Store all the translations 73 $\rangle$ ;  $\langle$  Initialize the input system 44 $\rangle$ ; *do\_the\_translation*;  $\langle$  Check that all changes have been read  $\langle 49 \rangle$ ; end\_of\_MFT: { here [file](#page-39-1)s should be closed if the operating system requires it }  $\langle$  Print the job *history* 113 $\rangle$ ; end.

113. Some implementations may wish to pass the *history* value to the operating system so that it can be used to govern whether or not other programs are started. Here we simply report the history to the user.

```
\langle Print the job history 113 \rangle \equivcase history of
  spotless: print\_nl( (No<sub>\sqcup</sub>errors\sqcupwere\sqcupfound.) \land);
  harmless\_message: \ print\_nl( (Did\lrcorner\text{you\_see\_the\_warming\_message\_above?}));
  error message: print_nl ((Pardon\_{me}, but I_{\sqcup}think I_{\sqcup}spotted something wrong.)');
  \mathit{fatal\_message}: \mathit{print\_nl}(\texttt{`(That} \texttt{\_was\_a} \texttt{\_fatal}\_\texttt{`} \texttt{error}, \texttt{\_my\_friend}.))end { there are no other cases }
```
This code is used in section 112.

<span id="page-40-0"></span>114. System-dependent changes. This module should be replaced, if necessary, by changes to the program that are necessary to make MFT work at a particular installation. It is usually best to design your change file so that all changes to previous modules preserve the module numbering; then everybody's version will be consistent with the printed program. More extensive changes, which introduce new modules, can be inserted here; then only the index itself will get a new module number.

<span id="page-41-0"></span>442 [IN](#page-35-0)DEX 2008 [MF](#page-14-1)[T](#page-15-1) 6115

115. [In](#page-35-1)dex.  $\backslash ! : 98$  $\backslash$ , : 106, 107  $\backslash$ ; : [1](#page-37-0)01 \? : [100](#page-35-0) \\ : [106](#page-35-0)  $\backslash$  : [101](#page-35-0) \frac [:](#page-35-0) 105 \inp[ut m](#page-35-0)ftmac: 88 \par : [1](#page-35-0)08, 110  $\lambda$ 1 : [10](#page-34-1)0 \2 : [100](#page-35-0) \3 : [100](#page-37-0) \4 : [10](#page-34-2)0 \5 : 100 \6 : 100  $\sqrt{7}$ : 99 \8 : 100 \9 : 108 {} : 98 text\_file:  $\frac{13}{20}$  $\frac{13}{20}$  $\frac{13}{20}$ , 2[0,](#page-30-2) 23, 25, 28 MF fi[le](#page-27-0) ended...:  $42$ mf<sub>-file</sub>: [3,](#page-29-1) [23,](#page-30-2) 2[4,](#page-30-3) 3[0,](#page-30-4) 34, 36, 42, 46, 49  $right\_parent\_class: 78, 79$  $right\_parent\_class: 78, 79$  $right\_parent\_class: 78, 79$  $right\_parent\_class: 78, 79$  $right\_parent\_class: 78, 79$  $right\_parent\_class: 78, 79$  $right\_parent\_class: 78, 79$  $right\_parent\_class: 78, 79$ end\_of\_l[ine](#page-19-0):  $\underline{63}$  $\underline{63}$  $\underline{63}$ , 7[6,](#page-25-0) 81, [97](#page-35-1), 98, 101, 110, 111 initialize: 3, [112](#page-4-4)  $do\_nothinging: 6, 81, 98$  $do\_nothinging: 6, 81, 98$  $do\_nothinging: 6, 81, 98$ ttr $2: 72$ switch: 80, 81, [83](#page-4-3), [84](#page-6-0)  $abinary: \frac{63}{70}, 70, 98, 101$  $abinary: \frac{63}{70}, 70, 98, 101$  $abinary: \frac{63}{70}, 70, 98, 101$  $abinary: \frac{63}{70}, 70, 98, 101$  $abinary: \frac{63}{70}, 70, 98, 101$  $abinary: \frac{63}{70}, 70, 98, 101$  $abinary: \frac{63}{70}, 70, 98, 101$  $abinary: \frac{63}{70}, 70, 98, 101$  $as_is: 63, 65, 66, 70, 101$  $as_is: 63, 65, 66, 70, 101$  $as_is: 63, 65, 66, 70, 101$  $as_is: 63, 65, 66, 70, 101$  $as_is: 63, 65, 66, 70, 101$ ASCII co[de:](#page-8-0) [11](#page-11-0) b: 87  $backslash: 63, 65, 102$  $backslash: 63, 65, 102$  $backslash: 63, 65, 102$  $backslash: 63, 65, 102$  $backslash: 63, 65, 102$  $backslash: 63, 65, 102$  $last\_text\_char: 13, 18$  $last\_text\_char: 13, 18$  $last\_text\_char: 13, 18$  $last\_text\_char: 13, 18$  $last\_text\_char: 13, 18$ bbin[ary](#page-29-1):  $\underline{63}$  $\underline{63}$  $\underline{63}$ , 65, [9](#page-33-0)8, 100  $first\_text\_char: 13, 18$  $first\_text\_char: 13, 18$  $first\_text\_char: 13, 18$ boolean: [2](#page-7-3)8, [3](#page-8-0)[4,](#page-9-0) 3[7,](#page-9-2) 7[7,](#page-11-3) 8[7](#page-12-0)  $break: 22$  $break: 22$  $break: 22$  $break: 22$ break [o](#page-30-0)ut[:](#page-33-1) [89,](#page-36-2) 9[0,](#page-36-0) 91 ASCII<sub>-code</sub>[:](#page-16-5) [12,](#page-16-2) [13,](#page-16-4) [15,](#page-18-0) [27,](#page-27-0) 28, 36, 51, 72, 78, 80, 86, [91](#page-16-0), [95](#page-16-1) othe[rs](#page-32-3): [7](#page-33-2) buff[er](#page-29-1) : 27, 28, 29, 30, 37, 39, 41, 42, 43, 44, 46, 48, 49, 55, 5[8,](#page-29-0) 5[9,](#page-30-0) 61, [62](#page-36-2), [64,](#page-37-0) 79, 80, 81, 82, 85, 96, 104, 105, 108 byte\_ptr:  $52, 53, 54, 62, 72$ byte\_start:  $50, 51, 52, 53, 54, 55, 61, 62, 72,$ 93, 94, 106, 107  $c: 80$ carriage return: 79, 85, 104, 108 case: 0

 $less_{\text{0}}$ - $equal$  $equal$  $equal$ : [63](#page-6-0), 70, 102 Change file ende[d..](#page-11-3).[:](#page-13-1)  $40, 42, 48$ change [buff](#page-29-1)[er](#page-30-2) : 36, 37, 38, 41, 42, 46, 49 changing : [30](#page-3-3), 34, 35, 36, 38, 42, 44, 45, 49 char\_class: 17, 78, 79, 80, 81, 105, 107  $check\_change: \underline{42}, 46$  $chr: 13, 15, 18$  $chr: 13, 15, 18$  $chr: 13, 15, 18$  $chr: 13, 15, 18$  $chr: 13, 15, 18$  $chr: 13, 15, 18$  $lines\_dont\_match:$  $lines\_dont\_match:$  $lines\_dont\_match:$  $lines\_dont\_match:$  [37,](#page-22-0) [42](#page-25-0) *class*:  $80, 81$  $80, 81$ endca[ses](#page-33-1): [7](#page-34-1) until: [0](#page-2-3) to: 0  $colon 63, 65, 100$  $colon 63, 65, 100$  $colon 63, 65, 100$ command[:](#page-20-0) 6[3,](#page-27-0) 6[5,](#page-27-2) 6[6,](#page-28-0) 7[0,](#page-28-3) [71,](#page-29-1) [100](#page-30-2) com[men](#page-35-2)t: [6](#page-35-3)3, [71](#page-36-0), [97,](#page-36-1) [108](#page-37-1)  $copy: \underline{96}, 99, 105, 107, 108, 109$  $copy: \underline{96}, 99, 105, 107, 108, 109$  $copy: \underline{96}, 99, 105, 107, 108, 109$  $copy: \underline{96}, 99, 105, 107, 108, 109$  $copy: \underline{96}, 99, 105, 107, 108, 109$  $copy: \underline{96}, 99, 105, 107, 108, 109$  $copy: \underline{96}, 99, 105, 107, 108, 109$  $copy: \underline{96}, 99, 105, 107, 108, 109$  $copy: \underline{96}, 99, 105, 107, 108, 109$  $copy: \underline{96}, 99, 105, 107, 108, 109$  $copy: \underline{96}, 99, 105, 107, 108, 109$  $copy: \underline{96}, 99, 105, 107, 108, 109$ foun[d](#page-37-0):  $\frac{5}{9}$ , [58](#page-38-0), [60,](#page-38-1) 61, 80, 81 downto: 0  $spr5: 64$  $spr5: 64$  $spr5: 64$  $spr5: 64$  $cur\_tok$  $cur\_tok$ : 64, 72, 73, 75, 76, 80, 81, 99, 100, 101, 102, 103, 105, 106, 107, 111  $cur\_type: \quad \underline{75}$ , 7[6,](#page-29-0) 8[0,](#page-30-2) 81, [97](#page-36-0), 98, 101, 106, 107, 10[8,](#page-16-0) 1[10,](#page-16-1) [111](#page-16-5) byte\_mem:  $50, 51, 52, 53, 58, 61, 62, 72, 93,$  $50, 51, 52, 53, 58, 61, 62, 72, 93,$  $50, 51, 52, 53, 58, 61, 62, 72, 93,$  $50, 51, 52, 53, 58, 61, 62, 72, 93,$  $50, 51, 52, 53, 58, 61, 62, 72, 93,$ 94, 106, 107  $d: 91$ begin: 0  $digit\_class: 78, 79, 81, 105$  $digit\_class: 78, 79, 81, 105$  $digit\_class: 78, 79, 81, 105$  $digit\_class: 78, 79, 81, 105$  $digit\_class: 78, 79, 81, 105$  $link: 50, 51, 52, 60$  $link: 50, 51, 52, 60$  $link: 50, 51, 52, 60$  $link: 50, 51, 52, 60$  $do$ <sub>-the-tra[n](#page-28-2)slation: [97](#page-29-0), [11](#page-30-2)2</sub>  $goto: 0$ double\_b[ack](#page-8-0): [6](#page-9-0)[3,](#page-9-1) 65, 101 else[:](#page-8-0) 7 emit: [81](#page-8-0), [82](#page-11-4), [85](#page-11-1) emp[ty](#page-32-2)\_b[uffe](#page-34-0)r[:](#page-34-2) [77,](#page-38-1) 80, 85, 97, 111  $end_{line.class}:$  [7](#page-3-1)8, [79](#page-39-1), 81 end\_of\_[MF](#page-4-2)[T](#page-5-0):  $\frac{3}{2}$ , [31,](#page-6-0) [112](#page-9-2) error: 28, [29,](#page-8-0) 31 f:  $28$ false: [28](#page-20-0), 35, 36, 37, 42, 44, 47, 85, 87, 88, 91, 9[7,](#page-11-0) 9[8,](#page-14-1) 1[11](#page-30-0)  $fatal_message: 9, 113$  $fatal_message: 9, 113$  $fatal_message: 9, 113$  $fatal_message: 9, 113$  $fatal_message: 9, 113$  $fatal_message: 9, 113$  $fatal_message: 9, 113$  $xchr: 15, 16, 17, 18, 30, 87, 92$  $xchr: 15, 16, 17, 18, 30, 87, 92$  $xchr: 15, 16, 17, 18, 30, 87, 92$  $xchr: 15, 16, 17, 18, 30, 87, 92$  $xchr: 15, 16, 17, 18, 30, 87, 92$  $final\_limit: 28$  $final\_limit: 28$  $final\_limit: 28$  $final\_limit: 28$  $first\_loc: 96$  $spr9: 64$ get\_line: 34, 45, 85  $get\_next:$  75, 77, 80, 97, 101, 104, 105, 106, 107, 111 endit: 63, 65, 66, 71, 98, 100, 101  $greater_0r\_equal:$  63, 70, 102

 $\S 115$  MFT INDEX 443

*h*:  $\frac{56}{58}$  $\frac{56}{58}$  $\frac{56}{58}$  $\frac{56}{58}$  $\frac{56}{58}$ hash\_size:  $8, 55, 56, 57, 58, 59$ decr: 6, [28](#page-16-3), [87](#page-17-4), [91](#page-17-1)  $char: 13$  $char: 13$ Hmm... n of the preced[ing](#page-30-3)...: 43 or:  $0$ *i*:  $14, 58, 72$  $14, 58, 72$  $14, 58, 72$  $14, 58, 72$  $14, 58, 72$ var: 0  $id\_first: 55, 58, 59, 61, 62, 64, 80, 81, 108, 109$  $id\_first: 55, 58, 59, 61, 62, 64, 80, 81, 108, 109$  $id\_first: 55, 58, 59, 61, 62, 64, 80, 81, 108, 109$  $id\_first: 55, 58, 59, 61, 62, 64, 80, 81, 108, 109$  $id\_first: 55, 58, 59, 61, 62, 64, 80, 81, 108, 109$  $id\_first: 55, 58, 59, 61, 62, 64, 80, 81, 108, 109$  $id\_first: 55, 58, 59, 61, 62, 64, 80, 81, 108, 109$  $id\_loc$ :  $\frac{55}{5}, 58, 59, 61, 62, 65, 80$  $\frac{55}{5}, 58, 59, 61, 62, 65, 80$  $\frac{55}{5}, 58, 59, 61, 62, 65, 80$  $\frac{55}{5}, 58, 59, 61, 62, 65, 80$  $\frac{55}{5}, 58, 59, 61, 62, 65, 80$ Incomple[te](#page-11-0) [str](#page-13-1)[ing](#page-28-0).[..](#page-31-0) : [8](#page-33-1)[3](#page-34-0)  $incr: 6, 28, 39, 40, 42, 46, 47, 48, 59, 61, 62, 72,$  $incr: 6, 28, 39, 40, 42, 46, 47, 48, 59, 61, 62, 72,$  $incr: 6, 28, 39, 40, 42, 46, 47, 48, 59, 61, 62, 72,$ 80, 81, 82, [87](#page-28-2), [89](#page-29-0), [10](#page-30-2)4, 108 i[n](#page-3-1)dentation: [63](#page-3-2), [81,](#page-39-1) 97  $input\_command$  :  $63, 66, 103$  $63, 66, 103$  $63, 66, 103$  $63, 66, 103$  $input\_has\_ended: \frac{34}{42}$  $input\_has\_ended: \frac{34}{42}$  $input\_has\_ended: \frac{34}{42}$ , 42, 44, 46, 85 integer: 3[4,](#page-2-1) 4[2,](#page-9-1) 75, 86, 96, 97 Inv[ali](#page-9-0)[d c](#page-11-3)[har](#page-11-2)a[ct](#page-13-1)e[r.](#page-17-4).[.](#page-31-2) : [84](#page-32-2) invalid\_class: 78, 79, 8[1](#page-1-0) spotless: 9, [10,](#page-19-0) [113](#page-34-0) isolated\_classes: 7[8,](#page-28-2) 8[1](#page-29-0)  $j: 87$  $jump_out: 3, 31$  $jump_out: 3, 31$  $jump_out: 3, 31$  $k: \quad 29, \, 37, \, 38, \, 42, \, 58, \, 87, \, 91, \, 93, \, 94, \, 96, \, 97$  $k: \quad 29, \, 37, \, 38, \, 42, \, 58, \, 87, \, 91, \, 93, \, 94, \, 96, \, 97$ Knu[th,](#page-15-1) [Do](#page-29-0)n[ald](#page-30-1) [Er](#page-30-0)[vin:](#page-36-2) [1](#page-37-0) recom[men](#page-9-2)t[:](#page-11-0) [63,](#page-11-4) [97,](#page-12-0) [11](#page-12-1)0  $left\_bracket\_class: 78, 79$  $length: 52, 60, 95, 106$  $length: 52, 60, 95, 106$  $length: 52, 60, 95, 106$  $length: 52, 60, 95, 106$  $length: 52, 60, 95, 106$  $length: 52, 60, 95, 106$  $length: 52, 60, 95, 106$  $letter\_class: 78, 79$  $letter\_class: 78, 79$  $letter\_class: 78, 79$  $letter\_class: 78, 79$  $letter\_class: 78, 79$  $letter\_class: 78, 79$  $letter\_class: 78, 79$  $limit: 28, 30, \underline{34}$  $limit: 28, 30, \underline{34}$  $limit: 28, 30, \underline{34}$  $limit: 28, 30, \underline{34}$  $limit: 28, 30, \underline{34}$  $limit: 28, 30, \underline{34}$  $limit: 28, 30, \underline{34}$ , [37](#page-36-0), [39,](#page-37-0) 4[0,](#page-37-2) 41, [43](#page-38-0), 44, 45, 46, 48, 49, [7](#page-2-3)[9,](#page-11-2) 8[2,](#page-12-0) 8[5,](#page-29-1) 1[04,](#page-30-2) 1[08,](#page-31-2) [10](#page-34-0)9, [11](#page-37-1)0  $line: 30, 34, 35, 39, 40, 42, 44, 46, 47, 48, 49$  $line: 30, 34, 35, 39, 40, 42, 44, 46, 47, 48, 49$  $line: 30, 34, 35, 39, 40, 42, 44, 46, 47, 48, 49$  $line: 30, 34, 35, 39, 40, 42, 44, 46, 47, 48, 49$  $line: 30, 34, 35, 39, 40, 42, 44, 46, 47, 48, 49$  $line: 30, 34, 35, 39, 40, 42, 44, 46, 47, 48, 49$  $line: 30, 34, 35, 39, 40, 42, 44, 46, 47, 48, 49$  $line: 30, 34, 35, 39, 40, 42, 44, 46, 47, 48, 49$  $line: 30, 34, 35, 39, 40, 42, 44, 46, 47, 48, 49$ Line h[ad](#page-2-2) to be broken:  $92$  $line_length: 8, 86, 87, 89, 91$  $line_length: 8, 86, 87, 89, 91$  $line_length: 8, 86, 87, 89, 91$  $line_length: 8, 86, 87, 89, 91$  $line_length: 8, 86, 87, 89, 91$  $line_length: 8, 86, 87, 89, 91$  $line_length: 8, 86, 87, 89, 91$ loc: [28,](#page-4-2) 30, 34, 39, 43, 44, 45, 48, 49, 80, 81, 82, 85, 96, 104, [1](#page-3-1)0[5,](#page-39-1) 108, 109, 110 done:  $\frac{5}{9}$ , [3](#page-3-1)8, 39, [80](#page-9-0), 81, 87, 97, 107 lookup: 55, [58](#page-3-1), [64](#page-9-1), 80 loop: 6  $tr_{\perp}$ e: [73](#page-2-1), 74, 102 ord: 15  $error\_message: \underline{9}, 113$  $error\_message: \underline{9}, 113$  $error\_message: \underline{9}, 113$  $error\_message: \underline{9}, 113$  $error\_message: \underline{9}, 113$  $mark_error: 9, 29$  $mark_error: 9, 29$  $mark_error: 9, 29$  $mark_error: 9, 29$  $mark\_fatal:$   $\frac{9}{2}$ , [31](#page-36-1)  $max\_class: 78$  $MFT: 3$ mft\_comment: 63, 71, 97, 98, 111  $mftmac: 1, 88$ change limit: 36, 37, 38, 41, 42, 46, 49  $min\_suffix: 63, 106, 107$  $min\_symbolic\_token: 63, 111$ C: 0

 $n: \frac{42}{95}$ name\_pointer: 52, 53, 58, 72, 74, 93, 94, 95 name ptr:  $52, 53, 54, 58, 60, 62, 72$ max\_bytes: [8,](#page-19-0) [51,](#page-25-0) [53,](#page-35-2) 58, 62, 93, 94  $new\_line: \underline{20}$ , 29, 3[0,](#page-2-3) 31, 92 while: 0 nil: 6 with: 0 mod: 0 not\_equal:  $63, 70, 102$  $63, 70, 102$  $63, 70, 102$  $63, 70, 102$  $63, 70, 102$  $not_{\text{-}found:}$  5 numeric\_token: 63, 81, 97, 106, 107 \AM, [etc](#page-31-3) : 73 set: 0  ${\it flush_bbuffer}$  ${\it flush_bbuffer}$  ${\it flush_bbuffer}$ : 87, 88, 91, 92, 97 end of [file](#page-31-3):  $63, 85, 97$ Only s[ymb](#page-31-3)olic tokens... : 111 not: [0](#page-31-3) oot: [89](#page-19-0) oot1 : 89 oot2 : 89 oot3: [89](#page-20-0) oot4 : 89 oot5: [89](#page-31-3)  $op: 63, 65, 67, 100$  $op: 63, 65, 67, 100$  $op: 63, 65, 67, 100$  $op: 63, 65, 67, 100$  $op: 63, 65, 67, 100$  $op: 63, 65, 67, 100$  $op: 63, 65, 67, 100$  $open\_input: 24, 44$  $open\_input: 24, 44$  $open\_input: 24, 44$  $open\_input: 24, 44$  $open\_input: 24, 44$  $open\_input: 24, 44$  $tr_{\textit{-}quad}: 73, 74, 97$  $tr_{\textit{-}quad}: 73, 74, 97$  $tr_{\textit{-}quad}: 73, 74, 97$  $tr_{\textit{-}quad}: 73, 74, 97$  $tr_{\textit{-}quad}: 73, 74, 97$  $tr_{\textit{-}quad}: 73, 74, 97$ pr12: 64, 66, 68, 6[9,](#page-33-0) 7[1](#page-35-0) othercases: [7](#page-33-2)  $out: 89, 93, 94, 95, 96, 98, 104, 105, 106,$  $out: 89, 93, 94, 95, 96, 98, 104, 105, 106,$ 107, [108](#page-32-3), [1](#page-33-2)1[0](#page-34-0)  $out\_buf: 86, 87, 88, 89, 90, 91, 92, 108, 109$  $out\_buf: 86, 87, 88, 89, 90, 91, 92, 108, 109$  $out\_line: 86, 87, 88, 92$  $out\_line: 86, 87, 88, 92$  $out\_line: 86, 87, 88, 92$ out\_m[a](#page-31-3)c\_and\_[na](#page-37-0)[me](#page-38-0): 95, 100, 103, 106  $out_name: 94, 95, 101, 106, 107$  $out_name: 94, 95, 101, 106, 107$  $out_name: 94, 95, 101, 106, 107$  $out_name: 94, 95, 101, 106, 107$  $out_name: 94, 95, 101, 106, 107$  $out_name: 94, 95, 101, 106, 107$  $out_name: 94, 95, 101, 106, 107$  $out_name: 94, 95, 101, 106, 107$  $out_name: 94, 95, 101, 106, 107$ out ptr[:](#page-2-3) [8](#page-13-1)6, 87, 88, 89, [91](#page-29-1), [92](#page-32-2), [97](#page-34-0), 108, 109 out\_str:  $93, 94, 97, 98, 102, 106$ out2[:](#page-17-4) [89,](#page-32-3) [98,](#page-33-2) [99,](#page-33-0) 101, 105, 106, 107, 108 out3: 89  $out4$ : 89, 1[08,](#page-29-1) [110](#page-30-2) out5 : 89, 103, [10](#page-29-1)[4,](#page-30-2) 105  $exit: \underline{5}$ , 6, [37](#page-31-2), 38, 42, 80, 91, 97 A: 0 p:  $\frac{58}{93}, \frac{93}{94}, \frac{94}{95}$  $\frac{58}{93}, \frac{93}{94}, \frac{94}{95}$  $\frac{58}{93}, \frac{93}{94}, \frac{94}{95}$ harml[ess](#page-8-0)\_message:  $9, 113$ pass\_digits:  $80, 81$  $80, 81$ pass\_fraction:  $80, 81$  $per\_cent: 87$  $percent\_class: 78, 79$ period\_class:  $\overline{78}$ , 79, 81 get: 28  $change\_changing: 35, 42, 44, 48$ 

444 IND[EX](#page-19-0) MFT §115

 $change_{fl}$ ile:  $\frac{3}{23}$ , 24, 30, 34, 36, 39, 40, 42, 48  $eight\_bits: \frac{50}{75}, 87$  $eight\_bits: \frac{50}{75}, 87$  $eight\_bits: \frac{50}{75}, 87$  $eight\_bits: \frac{50}{75}, 87$  $eight\_bits: \frac{50}{75}, 87$  $eight\_bits: \frac{50}{75}, 87$ div: 0 Input [lin](#page-7-0)e [to](#page-9-0)[o l](#page-9-2)[ong](#page-9-1): [2](#page-32-1)8 *internal*:  $\underline{63}$  $\underline{63}$  $\underline{63}$ ,  $68$ ,  $69$ ,  $97$ ,  $106$ eof : 28 confus[ion](#page-20-0): [3](#page-21-0)2 prev\_tok[:](#page-20-0)  $\frac{75}{0}$  $\frac{75}{0}$  $\frac{75}{0}$ , [80,](#page-22-0) [106](#page-23-0), [10](#page-24-0)7 prev\_ty[pe](#page-20-0):  $\frac{75}{6}$  $\frac{75}{6}$  $\frac{75}{6}$ , [80](#page-22-0), [10](#page-23-0)0[,](#page-23-1) 1[06,](#page-24-0) [107](#page-25-0) print: [20](#page-20-0), [29](#page-23-0), [30](#page-23-1), [31](#page-25-0), [92](#page-26-0) print\_ln[:](#page-20-0) [20,](#page-23-1) 30, 92, 112 print  $nl$ [:](#page-20-0)  $20, 28, 92, 113$  $20, 28, 92, 113$  $20, 28, 92, 113$  $20, 28, 92, 113$ pr1 : 6[4,](#page-20-0) 6[5,](#page-25-0) 70, 71  $pr10$ :  $\underline{64}$  $\underline{64}$  $\underline{64}$ ,  $65$ ,  $66$ ,  $67$ ,  $69$ ,  $70$ ,  $71$ pr11 : [6](#page-20-0)4, [65](#page-21-0), [66](#page-22-0), [67](#page-23-0), [68](#page-24-0), [69](#page-25-0), [70](#page-26-0), 71 pr13: [6](#page-22-0)4, 6[7](#page-24-0), 68, 70, 71 pr15:  $64, 68$  $64, 68$  $pr16: 64, 68, 71$  $pr16: 64, 68, 71$  $pr16: 64, 68, 71$  $pr16: 64, 68, 71$  $pr16: 64, 68, 71$ pr1[7](#page-21-0):  $64, 70$  $64, 70$ pr2: [64,](#page-20-0) [65](#page-21-0), [66](#page-22-0), [70](#page-23-0), [71](#page-24-0)  $pr3$ :  $\underline{64}$ ,  $65$ ,  $66$ ,  $67$ ,  $69$ ,  $70$ ,  $71$  $pr4$ : 64, 6[5,](#page-11-0) 6[6,](#page-11-4) [6](#page-14-2)[7](#page-15-1), 69, 70, 71  $pr5: \underline{64}$ , [65](#page-2-1), [66](#page-7-1), [67](#page-7-6), [69](#page-9-2), [70](#page-11-0), [71](#page-14-3)  $pr6$  $pr6$ :  $64, 65, 66, 67, 69, 70$  $64, 65, 66, 67, 69, 70$  $64, 65, 66, 67, 69, 70$  $64, 65, 66, 67, 69, 70$  $64, 65, 66, 67, 69, 70$  $64, 65, 66, 67, 69, 70$  $64, 65, 66, 67, 69, 70$  $pr7: 64, 65, 66, 67, 69, 70, 71$  $pr7: 64, 65, 66, 67, 69, 70, 71$  $pr7: 64, 65, 66, 67, 69, 70, 71$  $pr7: 64, 65, 66, 67, 69, 70, 71$  $pr7: 64, 65, 66, 67, 69, 70, 71$  $pr7: 64, 65, 66, 67, 69, 70, 71$  $pr8$ :  $\underline{64}$  $\underline{64}$  $\underline{64}$ , 65, 66, [67](#page-25-0), [69](#page-35-0), 71  $pr9: 64, 66, 69, 70, 71$  $pr9: 64, 66, 69, 70, 71$  $pr9: 64, 66, 69, 70, 71$  $pr9: 64, 66, 69, 70, 71$  $pr9: 64, 66, 69, 70, 71$  $pr9: 64, 66, 69, 70, 71$  $pr9: 64, 66, 69, 70, 71$  $pr9: 64, 66, 69, 70, 71$ other line [:](#page-8-0) 34, 35, 44, 49  $style_{\text{file}:}$   $\frac{3}{23}$  $\frac{3}{23}$  $\frac{3}{23}$  $\frac{3}{23}$  $\frac{3}{23}$ ,  $\frac{23}{4}$ ,  $\frac{30}{34}$ ,  $\frac{47}{47}$  $\frac{47}{47}$  $\frac{47}{47}$  $\textit{buf\_size}:$  [8](#page-2-3), [2](#page-2-2)7, 28, 29, 34, 36, 37, 38, 42, 55, 58, 9[6,](#page-7-4) 9[7](#page-7-5)  $type_name: 63, 70, 100$  $type_name: 63, 70, 100$  $type_name: 63, 70, 100$  $python. sub: 63, 70, 98, 102$  $python. sub: 63, 70, 98, 102$  $python. sub: 63, 70, 98, 102$  $python. sub: 63, 70, 98, 102$  $python. sub: 63, 70, 98, 102$  $python. sub: 63, 70, 98, 102$  $python. sub: 63, 70, 98, 102$  $read\_ln: 28$  $read\_ln: 28$  $read\_ln: 28$  $read\_ln: 28$  $read\_ln: 28$ reswitch:  $\frac{5}{97}$ , 101, 106, 107, 110, 111 return:  $5, 6$  $rewrite: 21, 26$  $rewrite: 21, 26$ right\_bracket\_[cla](#page-19-0)[ss](#page-21-0): [78,](#page-35-1) 79  $pr14: 64, 67, 68$ *l*:  $\frac{29}{58}$  $\frac{29}{58}$  $\frac{29}{58}$ banner: 2, [112](#page-19-0) mark\_ha[rm](#page-19-0)l[ess](#page-26-0):  $\frac{9}{2}$ , [92](#page-36-1)  $fatal_error: 31, 32, 33$  $fatal_error: 31, 32, 33$  $fatal_error: 31, 32, 33$ semicolon[:](#page-19-0) [63,](#page-22-0) [65,](#page-25-0) [101](#page-34-2) repeat: [0](#page-3-1) reset: 24 set\_format: 63, 71, 97 sharp: 63, 71, 101, 106 This can't happen:  $32$  $binary: 63, 66, 70, 98, 100$ *history*:  $9, 10, 113$  $s$ *ixteen\_bits*:  $\underline{50}$ , 51, 55

 $bold: 63, 66, 71, 100$  $bold: 63, 66, 71, 100$  $bold: 63, 66, 71, 100$ eoln: 2[8](#page-20-0) Sorry, [x c](#page-20-0)apacity exceeded : 33 space\_cl[ass](#page-20-0): 78, 79, 81 update\_t[erm](#page-20-0)inal:  $22, 29$ special\_t[ag](#page-20-0): 63, 66, 97, 106, 107  $spr1: 64$  $spr1: 64$  $spr10: 64$  $spr10: 64$  $spr11: 64$  $spr11: 64$  $spr12: 64$  $spr12: 64$  $spr12: 64$  $spr13: 64$  $spr13: 64$  $spr13: 64$  $spr14: 64$  $spr14: 64$  $spr14: 64$  $spr15: 64$  $spr15: 64$  $spr15: 64$  $spr16: 64$  $spr16: 64$  $spr16: 64$  $spr17$ : [6](#page-20-0)4  $spr2: 64$  $spr3: 64$  $spr4: 64$  $spr6: 64$ spr $\gamma$ : 64 spr8: 64 err\_[prin](#page-7-7)t[:](#page-7-6) [29,](#page-7-5) [35,](#page-8-0) [39,](#page-9-2) [40,](#page-9-1) [42,](#page-29-0) [43,](#page-39-0) 48, [49](#page-39-1), [83,](#page-40-0) 84, 111  $start\_of\_line: 77, 81, 85, 97, 98, 108, 111$  $start\_of\_line: 77, 81, 85, 97, 98, 108, 111$  $start\_of\_line: 77, 81, 85, 97, 98, 108, 111$  $start\_of\_line: 77, 81, 85, 97, 98, 108, 111$  $start\_of\_line: 77, 81, 85, 97, 98, 108, 111$  $string-class: 78, 79, 81$  $string-class: 78, 79, 81$  $string-class: 78, 79, 81$  $string-class: 78, 79, 81$  $string-class: 78, 79, 81$  $string-class: 78, 79, 81$ string t[oke](#page-16-5)n[:](#page-16-3) [63,](#page-17-0) [82,](#page-17-2) 97 overflow:  $33, 62$  $33, 62$  $33, 62$ system depe[nd](#page-11-0)e[ncie](#page-11-4)s: 2, 3, 4, 7, 13, 16, 17, 20, 21, 22, 24, [26](#page-7-0), [28](#page-7-4), [30,](#page-7-7) 31, 79, 112, 113, 114 t: 94, 9[7](#page-2-3) tag: 63, [9](#page-2-1)7[,](#page-7-2) 10[6](#page-7-5) *hash*:  $52, 55, 57, 60$  $52, 55, 57, 60$  $52, 55, 57, 60$  $52, 55, 57, 60$  $52, 55, 57, 60$  $52, 55, 57, 60$ path\_join: 63, 65, 100  $temp\_line:$   $\frac{34}{5}$ , 35 term out: 20, 21, [2](#page-19-0)2 resta[rt](#page-16-0): [5,](#page-16-1) 4[5,](#page-19-0) 9[7,](#page-20-0) 9[8,](#page-29-1) 1[08,](#page-38-1) 109, 110, 111 tex\_file:  $3, 25, 26, 87, 88$  $3, 25, 26, 87, 88$  $3, 25, 26, 87, 88$  $3, 25, 26, 87, 88$  $3, 25, 26, 87, 88$  $3, 25, 26, 87, 88$  $3, 25, 26, 87, 88$  $3, 25, 26, 87, 88$  $3, 25, 26, 87, 88$ *text\_ch[ar](#page-3-3)*:  $13, 15, 20$ Change fi[le](#page-8-0) [ent](#page-12-0)[ry](#page-12-1) [did](#page-13-1) [not](#page-14-0) [ma](#page-14-3)[tch](#page-15-0): 49 character s[et](#page-2-3) [dep](#page-11-2)e[nd](#page-12-0)encies: 17, 79  $min\_action\_type: 63, 98$ ilk: 50,  $\overline{51}$ , [63,](#page-27-1) [64,](#page-35-2) 80, 111 ampers[and](#page-27-2): [6](#page-27-1)3, [70](#page-35-2), 98, 102 end: [7](#page-27-2) input ln[:](#page-27-2) [28,](#page-27-1) [39,](#page-35-2) 40, 42, 46, 47, 48 *continue*:  $\frac{5}{9}$ , [38,](#page-27-1) [39](#page-36-1) for:  $0$  $tr_{amp}: 73, 74, 102$  $tr\_ge$ : 73, 74, 102  $tr_{n}$ e: 73, <u>74</u>, 102  $tr_PS: 73, 74, 102$  $tr\_sharp: 73, 74, 106$ 

tr\_skip: 73, 74, 98

transl[atio](#page-27-0)n: 72, 73, 94, 102 prime\_[th](#page-27-0)e\_[ch](#page-27-2)ange\_buffer: 38, 44, 48 write: [2](#page-27-0)0, 87, 88 prog[ram](#page-27-0)[:](#page-27-2) 0 true: [6](#page-27-0), [28](#page-27-2), 34, 35, 37, 42, 44, 46, 49, 77, 85, 87, [9](#page-27-0)1, 92, 97, 108, 111 tr1:  $\frac{72}{ }$  $\frac{72}{ }$  $\frac{72}{ }$  $tr2: \frac{72}{73}$  $tr2: \frac{72}{73}$  $tr2: \frac{72}{73}$  $tr3: 72$  $tr3: 72$  $tr4: \frac{72}{73}$  $tr4: \frac{72}{73}$  $tr4: \frac{72}{73}$  $tr5: \frac{72}{73}$ ttr1:  $\frac{72}{ }$ ttr $3: 72$ ttr $\frac{72}{ }$ ttr $5: \frac{72}{5}$ styling: 30, [34](#page-3-0), [44](#page-16-1), [45](#page-16-5), [47](#page-18-0) user manu[al](#page-2-2): 1 verbatim: 63, 71, 97 if: 0 Where is the match...:  $39, 43, 48$ write\_ln: 20, 87 max\_names: 8, 51, 52, 62 xclause : 6 in: 0 xord: 15, 18, 28

 $\S115$  [MFT](#page-8-0) INDEX 445

#### 446 NAMES OF THE SECTIONS AND SECTIONS AND THE SECTIONS AND MET

 $\langle$  Assign the default value to  $ilk[p]$  63 iused in section 62.

- (Branch on the *class*, scan th[e t](#page-17-3)oken; return directly if the token is special, [or](#page-17-2) goto *found* if it needs to be looked up  $81$  Used [i](#page-2-0)n section 80[.](#page-2-1)
- (Bring in a new line of inp[ut;](#page-17-1) return if the fil[e h](#page-17-4)as ended  $85$ ) Used in section 80.
- Cases that translate primitive [tok](#page-17-2)ens [10](#page-17-4)0, 101, 102, 103 is used in section 97.
- Change the transl[at](#page-3-0)ion format of tokens, and **g[ot](#page-2-1)o** restart or reswitch  $111$  is Used in section 97.
- Check that all changes have been read  $\left\langle 49 \right\rangle$  Used in section 112.
- Compare name p with current token, goto fo[un](#page-30-4)d if equal  $61$  [Use](#page-30-2)d in section 60.
- Compiler directives  $4$  Used in section 3.
- Compute the hash code  $h$  59 iused in [sect](#page-34-2)ion 58.
- Compute the name locat[ion](#page-18-0)  $p \, 60$  Used in section 58.
- Constants in the outer blo[ck](#page-9-0)  $8$  Used [i](#page-9-1)n section 3.
- Copy the rest of the current in[put](#page-30-1) line to the outp[ut,](#page-30-2) then **goto** restart  $109$  ised in section 97.
- Decry the invalid character [a](#page-3-1)[nd](#page-4-2) **[go](#page-7-0)[to](#page-7-1)** [sw](#page-7-2)i[tch](#page-7-3)  $84$  Used [i](#page-11-1)n [se](#page-16-3)c[tio](#page-27-0)n [81](#page-27-1)[.](#page-28-0)
- Decry the missing string delimiter and **goto** switch  $83$  is Used in section [82.](#page-13-0)
- Do special actions at the s[tar](#page-14-2)t of a line  $98$  is [Used](#page-39-0) in section 97.
- Enter a new name into the table [at](#page-4-1) [po](#page-16-6)sition  $p \, 62$  is[ed](#page-2-1) in section 58.
- Error handling procedures  $29, 31$  Used in section 3.
- Get a string token and return  $82$  Used [in s](#page-9-2)ection 81.
- Globals in the outer [bloc](#page-39-1)k 9, 15, 20, 23, 25, [27,](#page-39-0) 34, 36, 51, 53, 55, 72, 74, 75, 77, 78, 86 Used in section 3.
- If the c[ur](#page-32-2)rent line starts with  $\mathbb{Q}_y$ , report any di[scr](#page-32-1)epancies and return  $43$  Used in section 42.
- Initialize the input system  $44$  Used in section 112.
- Local variables for initialization  $14, 56$  Used in [sec](#page-14-0)tion 3.
- Move buffer and limit to cha[ng](#page-14-3)e-buffer and change-limit  $\{41\}$  Use[d in](#page-14-1) sections 38 and 42.
- Print error location based on input buffer  $30$  Used in [sect](#page-36-2)ion 29.
- Print the job hist[ory](#page-3-2) [1](#page-5-0)[13](#page-5-1) i[sed](#page-7-4) [in](#page-7-5) s[ect](#page-16-4)i[on](#page-17-0) [112](#page-28-3).
- Print warning message, break the line, return  $92$  Used in secti[on](#page-12-0) 91.
- Read from *change-file* and maybe turn off *changing*  $48$  Used in section [45](#page-11-2).
- Read from  $mf$ -file and [ma](#page-21-0)[ybe](#page-22-0) [tu](#page-23-0)[rn](#page-23-1) [on](#page-24-0) *[cha](#page-25-0)[ngi](#page-26-0)ng*  $46$  Used in [secti](#page-39-0)on  $45$ .
- Read from *style-file* and [ma](#page-27-2)ybe turn off *styli[ng](#page-39-0)*  $47$  ised in section 45.
- Scan the file name and output it in typewriter type  $104$  Used in sect[ion](#page-37-0) 103.
- Set initial values 10, 16, 17, 18, 21, 26, 54, [57,](#page-36-0) 76, 79, 88, 90 Us[ed](#page-34-0) in section 3.
- Skip over comment lines [in](#page-34-1) the change file; [ret](#page-34-0)urn if end of file  $39$  Used in section 38.
- Skip to the next nonb[lan](#page-37-1)k line; return if [end](#page-36-1) of file  $40$  Used in section 38.
- Store all the primitives 65, 66, 67, 68, 69, [70,](#page-36-1) 71  $\}$  Used in sect[ion](#page-34-0) 112.
- Store all the translat[i](#page-4-3)ons  $73$  [Use](#page-16-0)[d in](#page-16-5) section 112.
- Translate a comment and **goto** restart, unless there's a  $| \dots |$  segment 108 is Used in section 97[.](#page-38-0)
- Translate a num[eri](#page-34-0)c token or a fraction  $105$  Used in section 97.
- Translate a string token  $99$  Used in section 97.
- Translate a subscript  $107$  Used in section 106.
- Translate a tag and possible subscript  $106$  Used in section 97.
- Types in the outer block 12, 13, 50, 52 bsed in section 3.
- (Wind up a line of translation and **goto** restart, or finish a  $| \dots |$  segment and **goto** reswitch 110) Used in section 97.